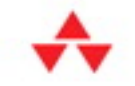

# John L. Viescas

Foreword by Keith W. Hare Vice Chair, USA SQL Standards Committee

# SQL QUERIES

# **FOR MERE MORTALS**

# **FOURTH EDITION**

A Hands-On Guide to Data Manipulation in SQL

#### Software-Independent Approach!

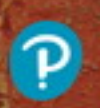

If you work with database software such as Access, MS SQL Server, Oracle, DB2, MySQL, Ingres, or any other SQL-based program, this book could save you hours of time and aggravation - before you write a single quer

#### *Praise for SQL Queries for Mere Mortals®*

The good books show you how to do something. The great books enable you to think clearly about how you can do it. This book is the latter. To really maximize the potential of your database, thinking about data as a set is required and the authors' accessible writing really brings out the practical applications of SQL and the set-based thinking behind it.

— Ben Clothier, Lead Developer at IT Impact, Inc., co-author of *Professional Access 2013 Programming*, and Microsoft Access MVP

Unless you are working at a very advanced level, this is the only SQL book you will ever need. The author has taken the mystery out of complex queries and explained principles and techniques with such clarity that a "Mere Mortal" will indeed be empowered to perform the superhuman. Do not walk past this book!

— Graham Mandeno, Database Consultant

It's beyond brilliant! I have been working with SQL for a really long time, and the techniques presented in this book exposed some of the bad habits I picked up over the years in my learning process. I wish I had learned these techniques a long time ago and saved myself all the headaches of learning SQL the hard way. Who said you can't teach old dogs new tricks?

— Leo (theDBguy), Utter Access Moderator and Microsoft Access MVP

I learned SQL primarily from the first and second editions of this book … Starting from how to design your tables so that SQL can be effective (a common problem for database beginners), and then continuing through the various aspects of SQL construction and capabilities, the reader can become a moderate expert upon completing the book and its samples. Learning how to convert a question in English into a meaningful SQL statement will greatly facilitate your mastery of the language. Numerous examples from real life will help you visualize how to use SQL to answer the questions about the data in your

database. Just one of the "watch out for this trap" items will save you more than the cost of the book when you avoid that problem when writing your queries. I highly recommend this book if you want to tap the full potential of your database.

— Kenneth D. Snell, Ph.D., Database Designer/Programmer

I don't think they do this in public schools anymore, and it is a shame, but do you remember in the seventh and eighth grades when you learned to diagram a sentence? Those of you who do may no longer remember how you did it, but all of you do write better sentences because of it. John Viescas must have remembered because he takes everyday English queries and literally translates them into SQL. This is an important book for all database designers. It takes the complexity of mathematical set theory and of first order predicate logic, as outlined in E. F. Codd's original treatise on relational database design, and makes it easy for anyone to understand. If you want an elementary-through intermediate-level course on SQL, this is the one book that is a requirement, no matter how many others you buy.

#### — Arvin Meyer, MCP, MVP

*SQL Queries for Mere Mortals,* provides a step-by-step, easy-to-read introduction to writing SQL queries. It includes hundreds of examples with detailed explanations. This book provides the tools you need to understand, modify, and create SQL queries.

— Keith W. Hare, Convenor, ISO/IEC JTC1 SC32 WG3, the International SQL Standards Committee

Even in this day of wizards and code generators, successful database developers still require a sound knowledge of Structured Query Language (SQL, the standard language for communicating with most database systems). In this book, John does a marvelous job of making what's usually a dry and difficult subject come alive, presenting

the material with humor in a logical manner, with plenty of relevant examples. I would say that this book should feature prominently in the collection on the bookshelf of all serious developers, except that I'm sure it'll get so much use that it won't spend much time on the shelf!

— Doug Steele, Microsoft Access Developer and author

I highly recommend *SQL Queries for Mere Mortals* to anyone working with data. John makes it easy to learn one of the most critical aspects of working with data: creating queries. Queries are the primary tool for selecting, sorting, and reporting data. They can compensate for table structure, new reporting requirements, and incorporate new data sources. *SQL Queries for Mere Mortals* uses clear, easy to understand discussions and examples to take readers through the basics and into complex problems. From novice to expert, you will find this book to be an invaluable reference as you can apply the concepts to a myriad of scenarios, regardless of the program.

— Teresa Hennig, Microsoft MVP-Access, and lead author of several Access books, including *Professional Access 2013 Programming* (Wrox)

# SQL Queries *for* Mere Mortals®

Fourth Edition

*A Hands-On Guide to Data Manipulation in SQL*

John L. Viescas

#### Addison-Wesley

Boston • Columbus • Indianapolis • New York • San Francisco • Amsterdam Cape Town • Dubai • London • Madrid • Milan • Munich • Paris • Montreal • Toronto Delhi • Mexico City • São Paulo • Sydney • Hong Kong • Seoul • Singapore • Taipei • Tokyo Many of the designations used by manufacturers and sellers to distinguish their products are claimed as trademarks. Where those designations appear in this book, and the publisher was aware of a trademark claim, the designations have been printed with initial capital letters or in all capitals.

The author and publisher have taken care in the preparation of this book, but make no expressed or implied warranty of any kind and assume no responsibility for errors or omissions. No liability is assumed for incidental or consequential damages in connection with or arising out of the use of the information or programs contained herein.

For information about buying this title in bulk quantities, or for special sales opportunities (which may include electronic versions; custom cover designs; and content particular to your business, training goals, marketing focus, or branding interests), please contact our corporate sales department at corpsales@pearsoned.com or (800) 382-3419.

For government sales inquiries, please contact governmentsales@pearsoned.com.

For questions about sales outside the U.S., please contact intlcs@pearson.com.

Visit us on the Web: informit.com/aw

Library of Congress Control Number: 2017964124

Copyright © 2018 John L. Viescas

Pearson Education, Inc.

All rights reserved. Printed in the United States of America. This publication is protected by copyright, and permission must be obtained from the publisher prior to any prohibited reproduction, storage in a retrieval system, or transmission in any form or by any means, electronic, mechanical, photocopying, recording, or likewise. For information regarding permissions, request forms, and the appropriate contacts within the Pearson Education Global Rights & Permissions Department, please visit www.pearsoned.com/permissions/.

ISBN-13: 978-0-134-85833-3 ISBN-10: 0-134-85833-6

1 18

Editor-in-Chief: Mark Taub

Acquisitions Editor: Trina Macdonald

Development Editor: Rick Kughen

Managing Editor: Sandra Schroeder

Senior Project Editor: Lori Lyons

Production Manager: Dhayanidhi Karunanidhi

Copy Editor: Rick Kughen

Indexer: Lisa Stumpf

Proofreader: Abigail Manheim

Technical Reviewer: Douglas J. Steele

Cover Designer: Chuti Prasertsith

Compositor: codemantra

# **THE Contents at a Glance**

Foreword xxi Preface xxii Acknowledgments xxiv About the Author xxv Introduction 1

#### PART I: RELATIONAL DATABASES AND SQL 13

Chapter 1: What Is Relational? 15 Chapter 2: Ensuring Your Database Structure Is Sound 33 Chapter 3: A Concise History of SQL 71

#### PART II: SQL BASICS 87

Chapter 4: Creating a Simple Query 89 Chapter 5: Getting More Than Simple Columns 125 Chapter 6: Filtering Your Data 175

#### PART III: WORKING WITH MULTIPLE TABLES 239

Chapter 7: Thinking in Sets 241 Chapter 8: INNER JOINs 273 Chapter 9: OUTER JOINs 321 Chapter 10: UNIONs 369 Chapter 11: Subqueries 399

#### PART IV: SUMMARIZING AND GROUPING DATA 441

Chapter 12: Simple Totals 443 Chapter 13: Grouping Data 471 Chapter 14: Filtering Grouped Data 505

#### PART V: MODIFYING SETS OF DATA 533

Chapter 15: Updating Sets of Data 535 Chapter 16: Inserting Sets of Data 573 Chapter 17: Deleting Sets of Data 603

#### PART VI: INTRODUCTION TO SOLVING TOUGH PROBLEMS 625

Chapter 18: "NOT" and "AND" Problems 627 Chapter 19: Condition Testing 677 Chapter 20: Using Unlinked Data and "Driver" Tables 709 Chapter 21: Performing Complex Calculations on Groups 749 Chapter 22: Partitioning Data into Windows 793 In Closing 857

#### PART VII: APPENDICES 859

Appendix A: SQL Standard Diagrams 861 Appendix B: Schema for the Sample Databases 877 Appendix C: Date and Time Types, Operations, and Functions 889 Appendix D: Suggested Reading 907

Index 909

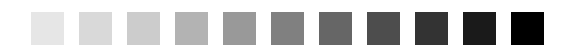

Foreword xxi

### **Contents**

Preface xxii Acknowledgments xxiv About the Author xxv Introduction 1 Are You a Mere Mortal? 1 About This Book 2 What This Book Is Not 4 How to Use This Book 4 Reading the Diagrams Used in This Book 5 Sample Databases Used in This Book 9 "Follow the Yellow Brick Road" 12 PART I: RELATIONAL DATABASES AND SQL 13 Chapter 1: What Is Relational? 15 Topics Covered in This Chapter 15 Types of Databases 15 A Brief History of the Relational Model 16 In the Beginning . . . 16 Relational Database Systems 17 Anatomy of a Relational Database 19 Tables 20 Columns 21 Rows 21 Keys 22 Views 23 Relationships 25 What's in It for You? 29 Where Do You Go from Here? 30 Summary 31

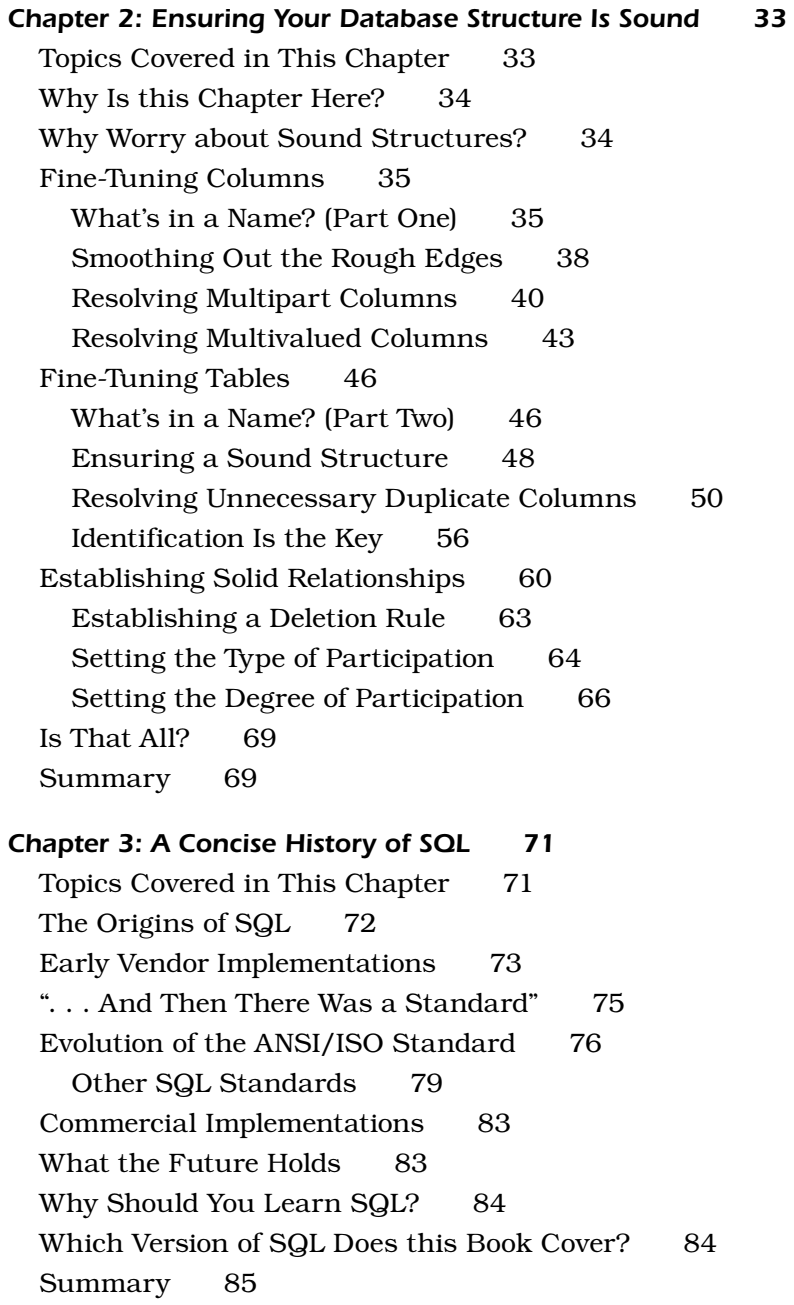

PART II: SQL BASICS 87 Chapter 4: Creating a Simple Query 89 Topics Covered in This Chapter 89 Introducing SELECT 90 The SELECT Statement 91 A Quick Aside: Data versus Information 93 Translating Your Request into SQL 95 Expanding the Field of Vision 100 Using a Shortcut to Request All Columns 101 Eliminating Duplicate Rows 103 Sorting Information 105 First Things First: Collating Sequences 107 Let's Now Come to Order 108 Saving Your Work 111 Sample Statements 113 Summary 122 Problems for You to Solve 123 Chapter 5: Getting More Than Simple Columns 125 Topics Covered in This Chapter 125 What Is an Expression? 126 What Type of Data Are You Trying to Express? 127 Changing Data Types: The CAST Function 130 Specifying Explicit Values 132 Character String Literals 133 Numeric Literals 135 Datetime Literals 135 Types of Expressions 138 Concatenation 138 Mathematical Expressions 142 Date and Time Arithmetic 146 Using Expressions in a SELECT Clause 150 Working with a Concatenation Expression 151 Naming the Expression 152 Working with a Mathematical Expression 154

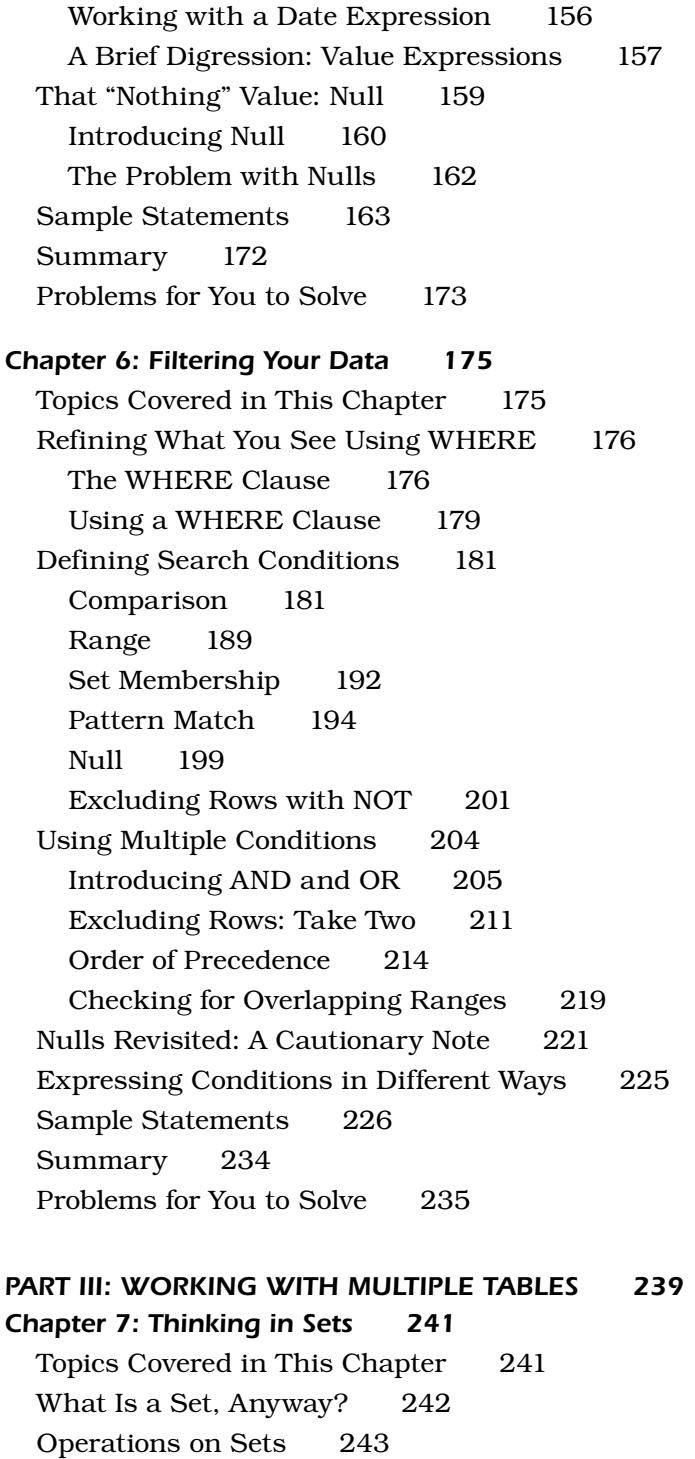

Intersection 244 Intersection in Set Theory 244 Intersection between Result Sets 246 Problems You Can Solve with an Intersection 249 Difference 250 Difference in Set Theory 250 Difference between Result Sets 252 Problems You Can Solve with Difference 256 Union 257 Union in Set Theory 257 Combining Result Sets Using a Union 259 Problems You Can Solve with Union 261 SQL Set Operations 262 Classic Set Operations versus SQL 262 Finding Common Values: INTERSECT 262 Finding Missing Values: EXCEPT (DIFFERENCE) 265 Combining Sets: UNION 268 Summary 271 Chapter 8: INNER JOINs 273 Topics Covered in This Chapter 273 What Is a JOIN? 273 The INNER JOIN 274 What's "Legal" to JOIN? 275

Column References 275 Syntax 276 Check Those Relationships! 291 Uses for INNER JOINs 293 Find Related Rows 293 Find Matching Values 293 Sample Statements 294 Two Tables 295 More Than Two Tables 300 Looking for Matching Values 306 Summary 316 Problems for You to Solve 316

#### Chapter 9: OUTER JOINs 321

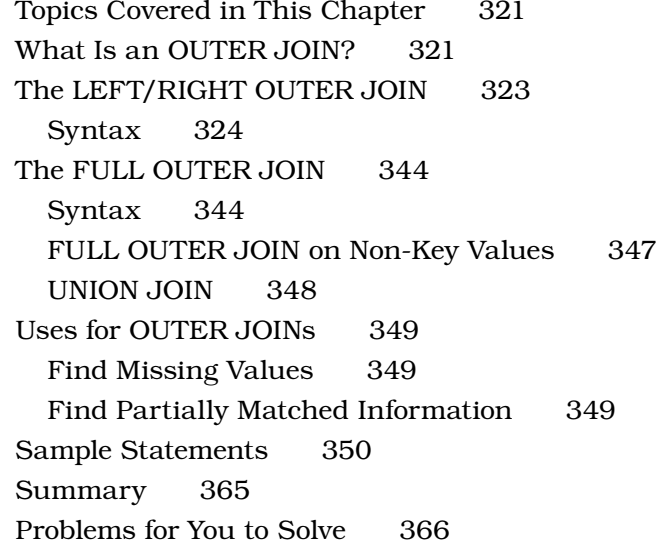

#### Chapter 10: UNIONs 369

Topics Covered in This Chapter 369 What Is a UNION? 369 Writing Requests with UNION 372 Using Simple SELECT Statements 372 Combining Complex SELECT Statements 375 Using UNION More Than Once 379 Sorting a UNION 381 Uses for UNION 383 Sample Statements 385 Summary 395 Problems for You to Solve 396

#### Chapter 11: Subqueries 399

Topics Covered in This Chapter 399 What Is a Subquery? 400 Row Subqueries 400 Table Subqueries 402 Scalar Subqueries 402

Subqueries as Column Expressions 402 Syntax 402 An Introduction to Aggregate Functions: COUNT and MAX 406 Subqueries as Filters 408 Syntax 408 Special Predicate Keywords for Subqueries 411 Uses for Subqueries 422 Build Subqueries as Column Expressions 422 Use Subqueries as Filters 423 Sample Statements 424 Subqueries in Expressions 425 Subqueries in Filters 430 Summary 437 Problems for You to Solve 438 PART IV: SUMMARIZING AND GROUPING DATA 441 Chapter 12: Simple Totals 443 Topics Covered in This Chapter 443 Aggregate Functions 444 Counting Rows and Values with COUNT 446 Computing a Total with SUM 450 Calculating a Mean Value with AVG 451 Finding the Largest Value with MAX 452 Finding the Smallest Value with MIN 454 Using More Than One Function 455 Using Aggregate Functions in Filters 457 Sample Statements 459 Summary 466 Problems for You to Solve 467 Chapter 13: Grouping Data 471 Topics Covered in This Chapter 471 Why Group Data? 472 The GROUP BY Clause 475 Syntax 475 Mixing Columns and Expressions 481

Using GROUP BY in a Subquery in a WHERE Clause 483 Simulating a SELECT DISTINCT Statement 484 "Some Restrictions Apply" 485 Column Restrictions 486 Grouping on Expressions 488 Uses for GROUP BY 490 Sample Statements 491 Summary 501 Problems for You to Solve 501 Chapter 14: Filtering Grouped Data 505 Topics Covered in This Chapter 505 A New Meaning for "Focus Groups" 506 Where You Filter Makes a Difference 510 Should You Filter in WHERE or in HAVING? 510 Avoiding the HAVING COUNT Trap 513 Uses for HAVING 518 Sample Statements 519 Summary 527 Problems for You to Solve 528 PART V: MODIFYING SETS OF DATA 533 Chapter 15: Updating Sets of Data 535 Topics Covered in This Chapter 535 What Is an UPDATE? 536 The UPDATE Statement 536 Using a Simple UPDATE Expression 537 A Brief Aside: Transactions 540 Updating Multiple Columns 541 Using a Subquery to Filter Rows 543 Some Database Systems Allow a JOIN in the UPDATE Clause 546 Using a Subquery UPDATE Expression 548 Uses for UPDATE 551 Sample Statements 552 Summary 569 Problems for You to Solve 569

Chapter 16: Inserting Sets of Data 573 Topics Covered in This Chapter 573 What Is an INSERT? 573 The INSERT Statement 575 Inserting Values 575 Generating the Next Primary Key Value 578 Inserting Data by Using SELECT 581 Uses for INSERT 587 Sample Statements 588 Summary 598 Problems for You to Solve 598 Chapter 17: Deleting Sets of Data 603 Topics Covered in This Chapter 603 What Is a DELETE? 603 The DELETE Statement 604 Deleting All Rows 605 Deleting Some Rows 607 Uses for DELETE 611 Sample Statements 612 Summary 620 Problems for You to Solve 621 PART VI: INTRODUCTION TO SOLVING TOUGH PROBLEMS 625 Chapter 18: "NOT" and "AND" Problems 627 Topics Covered in This Chapter 627 A Short Review of Sets 628 Sets with Multiple AND Criteria 628 Sets with Multiple NOT Criteria 629 Sets Including Some Criteria but Excluding Others 630 Finding Out the "Not" Case 632 Using OUTER JOIN 632 Using NOT IN 635 Using NOT EXISTS 637 Using GROUP BY/HAVING 638

Finding Multiple Matches in the Same Table 641 Using INNER JOIN 642 Using IN 644 Using EXISTS 646 Using GROUP BY/HAVING 648 Sample Statements 652 Summary 671 Problems for You to Solve 672 Chapter 19: Condition Testing 677 Topics Covered in This Chapter 677 Conditional Expressions (CASE) 678 Why Use CASE? 678 Syntax 678 Solving Problems with CASE 683 Solving Problems with Simple CASE 683 Solving Problems with Searched CASE 688 Using CASE in a WHERE Clause 691 Sample Statements 692 Summary 705 Problems for You to Solve 706 Chapter 20: Using Unlinked Data and "Driver" Tables 709 Topics Covered in This Chapter 709 What Is Unlinked Data? 710 Deciding When to Use a CROSS JOIN 713 Solving Problems with Unlinked Data 714 Solving Problems Using "Driver" Tables 717 Setting Up a Driver Table 717 Using a Driver Table 720 Sample Statements 725 Examples Using Unlinked Tables 726 Examples Using Driver Tables 736 Summary 743 Problems for You to Solve 744

Chapter 21: Performing Complex Calculations on Groups 749 Topics in this Chapter 749 Grouping in Sub-Groups 750 Extending the GROUP BY Clause 753 Syntax 753 Getting Totals in a Hierarchy Using Rollup 754 Calculating Totals on Combinations Using CUBE 765 Creating a Union of Totals with GROUPING SETS 771 Variations on Grouping Techniques 775 Sample Statements 780 Examples using ROLLUP 781 Examples using CUBE 783 Examples using GROUPING SETS 786 Summary 788 Problems for You to Solve 789 Chapter 22: Partitioning Data into Windows 793 Topics in this Chapter 793 What You Can Do With a "Window" into Your Data 794 Syntax 798 Calculating a Row Number 814 Ranking Data 818 Splitting Data into Quintiles 824 Using Windows with Aggregate Functions 827 Sample Statements 834 Examples Using ROW\_NUMBER 835 Examples Using RANK, DENSE\_RANK, and PERCENT\_RANK 838 Examples Using NTILE 842 Examples Using Aggregate Functions 844 Summary 852 Problems for You to Solve 853

In Closing 857

PART VII: APPENDICES 859 Appendix A: SQL Standard Diagrams 861 Appendix B: Schema for the Sample Databases 877 Sales Orders Example Database 878 Sales Orders Modify Database 879 Entertainment Agency Example Database 880 Entertainment Agency Modify Database 881 School Scheduling Example Database 882 School Scheduling Modify Database 883 Bowling League Example Database 884 Bowling League Modify Database 885 Recipes Database 886 "Driver" Tables 887 Appendix C: Date and Time Types, Operations, and Functions 889 IBM DB2 889 Microsoft Access 893 Microsoft SQL Server 895 MySQL 897 Oracle 901 PostgreSQL 904 Appendix D: Suggested Reading 907 Database Books 907 Books on SQL 908

Index 909

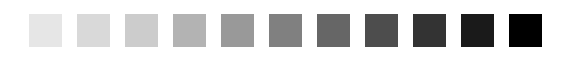

### Foreword

In the 30 years since the database language SQL was adopted as an international standard, and the 30 years since SQL database products appeared on the market, SQL has become the predominant language for storing, modifying, retrieving, and deleting data. Today, a significant portion of the world's data—and the world's economy—is tracked using SQL databases.

SQL is everywhere because it is a very powerful tool for manipulating data. It is in high-performance transaction processing systems. It is behind Web interfaces. I've even found SQL in network monitoring tools and spam firewalls.

Today, SQL can be executed directly, embedded in programming languages, and accessed through call interfaces. It is hidden inside GUI development tools, code generators, and report writers. However visible or hidden, the underlying queries are SQL. Therefore, to understand existing applications and to create new ones, you need to understand SQL.

*SQL Queries for Mere Mortals, Fourth Edition*, provides a step-by-step, easyto-read introduction to writing SQL queries. It includes hundreds of examples with detailed explanations. This book provides the tools you need to understand, modify, and create SQL queries.

As a database consultant and a participant in both the U.S. and international SQL standards committees, I spend a lot of time working with SQL. So, it is with a certain amount of authority that I state, "The authors of this book not only understand SQL, they also understand how to explain it." Both qualities make this book a valuable resource.

> *—Keith W. Hare, Senior Consultant, JCC Consulting, Inc. Vice Chair, INCITS DM32.2 —the USA SQL Standards Committee; Convenor, ISO/IEC JTC1 SC32 WG3 —the International SQL Standards Committee*

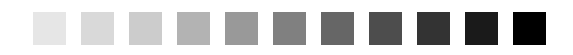

# Preface

*"Language is by its very nature a communal thing; that is, it expresses never the exact thing but a compromise—that which is common to you, me, and everybody."* —THOMAS ERNEST HULME, *SPECULATIONS*

Learning how to retrieve information from or manipulate information in a database is commonly a perplexing exercise. However, it can be a relatively easy task as long as you understand the question you're asking or the change you're trying to make to the database. After you understand the problem, you can translate it into the language used by any database system, which in most cases is Structured Query Language (SQL). You have to translate your request into an SQL statement so that your database system knows what information you want to retrieve or change. SQL provides the means for you and your database system to communicate.

Throughout my many years as a database consultant, I've found that the number of people who merely need to retrieve information from a database or perform simple data modifications in a database far outnumber those who are charged with the task of creating programs and applications for a database. Unfortunately, no books focus solely on this subject, particularly from a "mere mortals" viewpoint. There are numerous good books on SQL, to be sure, but most are targeted to database programming and development.

With this in mind, I decided it was time to write a book that would help people learn how to query a database properly and effectively. I, along with my good friend, Michael J. Hernandez, produced the first edition of this book in 2000. We created a second edition in 2008 that introduced basic ways to change data in your database using SQL. With the third edition in 2014, we stepped lightly into the realm of tougher problems—the sorts of problems that make the heads of even experienced users spin around three times. In this fourth edition, I expand your knowledge of tougher problems by covering Window functions and Grouping Sets. The result of my effort is in your hands. This book is unique among SQL books in that it focuses on SQL with little regard to any one specific database system implementation. This fourth edition includes dozens of new examples, and I included versions of the sample databases using Microsoft Office Access, Microsoft SQL Server, and the popular open-source MySQL and PostgreSQL database systems. When you finish reading this book, you'll have the skills you need to retrieve or modify any information you require.

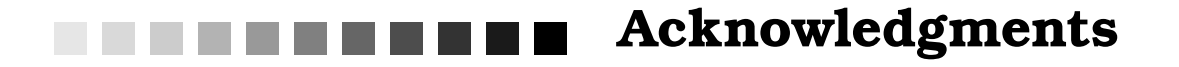

Writing a book such as this is always a cooperative effort. There are always editors, colleagues, friends, and relatives willing to lend their support and provide valuable advice when I need it the most. These people continually provide me with encouragement, help me to remain focused, and motivate me to see this project through to the end.

First and foremost, I want to thank my acquisitions editor, Trina MacDonald, for helping me get signed up to produce this fourth edition. Thanks also to Developmental Editor, Rick Kughen, for shepherding me along the way. And I can't forget the production staff—they're a great team! Next, I'd like to acknowledge my technical editor, Doug Steele. I also had help from one of my database friends, Ben Clothier. Thanks once again to all of you for your time and input and for helping me to make this a solid treatise on SQL queries.

Finally, another very special thanks to Keith Hare for providing the Foreword. As the Convenor of the International SQL Standards Committee, Keith is an SQL expert par excellence. I have a lot of respect for Keith's knowledge and expertise on the subject, and I'm pleased to have his thoughts and comments at the beginning of my book.

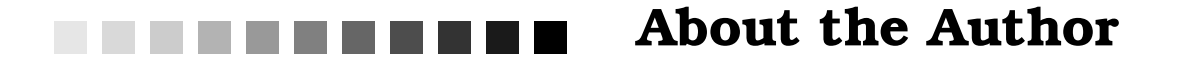

John L. Viescas is an independent database consultant with more than 50 years of experience. He began his career as a systems analyst, designing large database applications for IBM mainframe systems. He spent 6 years at Applied Data Research in Dallas, Texas, where he directed a staff of more than 30 people and was responsible for research, product development, and customer support of database products for IBM mainframe computers. While working at Applied Data Research, John completed a degree in business finance at the University of Texas at Dallas, graduating cum laude.

John joined Tandem Computers, Inc., in 1988, where he was responsible for the development and implementation of database marketing programs in Tandem's U.S. Western Sales region. He developed and delivered technical seminars on Tandem's relational database management system, NonStop SQL. John wrote his first book, *A Quick Reference Guide to SQL* (Microsoft Press, 1989), as a research project to document the similarities in the syntax among the ANSI-86 SQL standard, IBM's DB2, Microsoft's SQL Server, Oracle Corporation's Oracle, and Tandem's NonStop SQL. He wrote the first edition of *Running Microsoft Access* (Microsoft Press, 1992) while on sabbatical from Tandem. He has since written four editions of *Running*, three editions of *Microsoft Office Access Inside Out* (Microsoft Press, 2003, 2007, and 2010—the successor to the *Running* series), *Building Microsoft Access Applications* (Microsoft Press, 2005), and *Effective SQL* (Addison-Wesley, 2017).

John formed his own company in 1993. He provides information systems management consulting for a variety of small to large businesses around the world, with a specialty in the Microsoft Access and SQL Server database management products. He maintains offices in Nashua, New Hampshire, and Paris, France. He was recognized as a "Most Valuable Professional" (MVP) from 1993 to 2015 by Microsoft Product Support Services for his assistance with technical questions on public support forums. He set a landmark 20 consecutive years as an MVP in 2013.

You can visit John's Web site at www.viescas.com or contact him by e-mail at john@viescas.com.

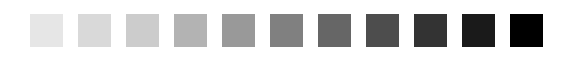

# Reader Services

Register your copy of *SQL Queries for Mere Mortals* on the InformIT site for convenient access to updates and corrections as they become available. To start the registration process, go to informit.com/register and log in or create an account. Enter the product ISBN 9780134858333 and click Submit. Look on the Registered Products tab for an Access Bonus Content link next to this product, and follow that link to access any available bonus materials. If you would like to be notified of exclusive offers on new editions and updates, please check the box to receive email from us.

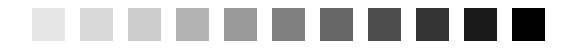

# *7*

# Thinking in Sets

*"Small cheer and a great welcome makes a merry feast." —*WILLIAM SHAKESPEARE *COMEDY OF ERRORS, ACT 3, SCENE 1*

#### *Topics Covered in This Chapter*

What Is a Set, Anyway? Operations on Sets Intersection Difference Union SQL Set Operations Summary

By now, you know how to create a set of information by asking for specific columns or expressions on columns (SELECT), how to sort the rows (ORDER BY), and how to restrict the rows returned (WHERE). Up to this point, I've been focusing on basic exercises involving a single table. But what if you want to know something about information contained in multiple tables? What if you want to compare or contrast sets of information from the same or different tables?

Creating a meal by peeling, slicing, and dicing a single pile of potatoes or a single bunch of carrots is easy. From here on out, most of the problems I'm going to show you how to solve will involve getting data from *multiple* tables. I'm not only going to show you how to put together a good stew*—* I'm going to teach you how to be a chef!

Before digging into this chapter, you need to know that it's all about the *concepts* you must understand in order to successfully link two or more sets of information. I'm also going to give you a brief overview of some specific syntax defined in the SQL Standard that directly supports the pure definition of these concepts. Be forewarned, however, that many current commercial implementations of SQL do not yet support this "pure" syntax. In later chapters, I'll show you how to implement the concepts you'll learn here using SQL syntax that is commonly supported by most major database systems. What I'm after here is not the letter of the law but rather the spirit of the law.

#### *What Is a Set, Anyway?*

If you were a teenager any time from the mid-1960s onward, you might have studied set theory in a mathematics course. (Remember New Math? Maybe you're not old enough!) If you were introduced to set algebra, you probably wondered why any of it would ever be useful.

Now you're trying to learn about relational databases and this quirky language called SQL to build applications, solve problems, or just get answers to your questions. Were you paying attention in algebra class? If so, solving problems*—*particularly complex ones*—*in SQL will be much easier.

Actually, you've been working with sets from the beginning of this book. In Chapter 1, "What Is Relational?," you learned about the basic structure of a relational database*—*tables containing rows that are made up of one or more columns. Each table in your database is a *set* of information about one subject. In Chapter 2, "Ensuring Your Database Structure Is Sound," you learned how to verify that the structure of your database is sound. Each table should contain the *set* of information related to one and only one subject or action.

In Chapter 4, "Creating a Simple Query," you learned how to build a basic SELECT statement in SQL to retrieve a result *set* of information that contains specific columns from a single table and how to sort those result sets. In Chapter 5, "Getting More Than Simple Columns," you learned how to glean a new *set* of information from a table by writing expressions that operate on one or more columns. In Chapter 6, "Filtering Your Data," you learned how to restrict further the *set* of information you retrieve from your tables by adding a filter (WHERE clause) to your query.

As you can see, a set can be as little as the data from one column from one row in one table. Actually, you can construct a request in SQL that returns no rows*—*an empty set. Sometimes it's useful to discover that something does *not* exist. A set can also be multiple columns (including columns you create with expressions) from multiple rows fetched from multiple tables. Each row in a result set is a *member* of the set. The values in the columns are specific *attributes* of each member*—*data items that describe the member of the set. In the next several chapters, I'll show how to ask for information from multiple sets of data and link these sets together to get answers to more complex questions. First, however, you need to understand more about sets and the logical ways to combine them.

#### *Operations on Sets*

In Chapter 1, I discussed how Dr. E. F. Codd invented the relational model on which most modern databases and SQL are based. Two branches of mathematics*—*set theory and first-order predicate logic*—*formed the foundation of his new model.

To graduate beyond getting answers from only a single table, you need to learn how to use result sets of information to solve more complex problems. These complex problems usually require using one of the common set operations to link data from two or more tables. Sometimes, you'll need to get two different result sets from the same table and then combine them to get your answer.

The three most common set operations are as follows:

- Intersection—You use this to find the common elements in two or more different sets: "List all students and the classes for which they are currently enrolled." "Show me the recipes that contain *both lamb and rice." "Show me the customers who ordered both bicycles and helmets."*
- **Difference—**You use this to find items that are in one set but not another: "Show me the recipes that contain lamb *but do not contain rice." "*Show me the customers who ordered a bicycle *but not a helmet."*
- Union—You use this to combine two or more similar sets: "Show" me all the recipes that contain *either lamb or rice."* "Show me the customers who ordered *either a bicycle or a helmet."* "List the names and addresses *for both staff and students."*

In the following three sections, I'll explain these basic set operations the ones you should have learned in high school algebra. The "SQL Set Operations" section later in this chapter gives an overview of how these operations are implemented in "pure" SQL.

#### *Intersection*

No, it's not your local street corner. An *intersection* of two sets contains the common elements of two sets. Let's first take a look at an intersection from the pure perspective of set theory and then see how you can use an intersection to solve business problems.

#### *Intersection in Set Theory*

An intersection is a very powerful mathematical tool often used by scientists and engineers. As a scientist, you might be interested in finding common points between two sets of chemical or physical sample data. For example, a pharmaceutical research chemist might have two compounds that seem to provide a certain beneficial effect. Finding the commonality (the intersection) between the two compounds might help discover what it is that makes the two compounds effective. Or, an engineer might be interested in finding the intersection between one alloy that is hard but brittle and another alloy that is soft but resilient.

Let's take a look at intersection in action by examining two sets of numbers. In this example, each single number is a member of the set. The first set of numbers is as follows:

1, 5, 8, 9, 32, 55, 78

The second set of numbers is as follows:

3, 7, 8, 22, 55, 71, 99

The intersection of these two sets of numbers is the numbers common to both sets:

8, 55

The individual entries*—*the members*—*of each set don't have to be just single values. In fact, when solving problems with SQL, you'll probably deal with sets of rows.

According to set theory, when a member of a set is something more than a single number or value, each member (or object) of the set has multiple attributes or bits of data that describe the properties of each member. For example, your favorite stew recipe is a complex member of the set of all recipes that contains many different ingredients. Each ingredient is an attribute of your complex stew member.

To find the intersection between two sets of complex set members, you have to find the members that match on all the attributes. Also, all the members in each set you're trying to compare must have the same number and type of attributes. For example, suppose you have a complex set like the one below, in which each row represents a member of the set (a stew recipe), and each column denotes a particular attribute (an ingredient).

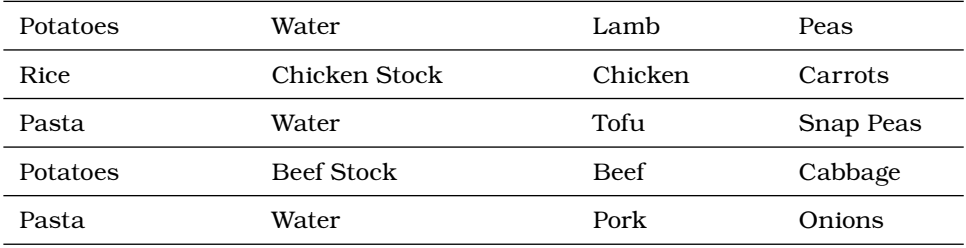

A second set might look like the following:

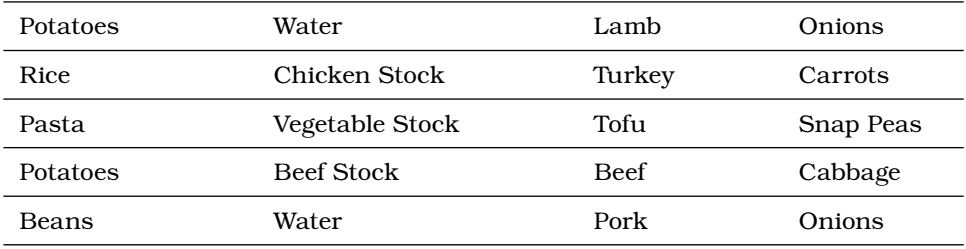

The intersection of these two sets is the one member whose attributes all match in both sets:

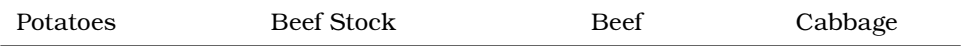

#### *Intersection between Result Sets*

If the previous examples look like rows in a table or a result set to you, you're on the right track! When you're dealing with rows in a set of data that you fetch with SQL, the attributes are the individual columns. For example, suppose you have a set of rows returned by a query like the following one. (These are recipes from my cookbook.)

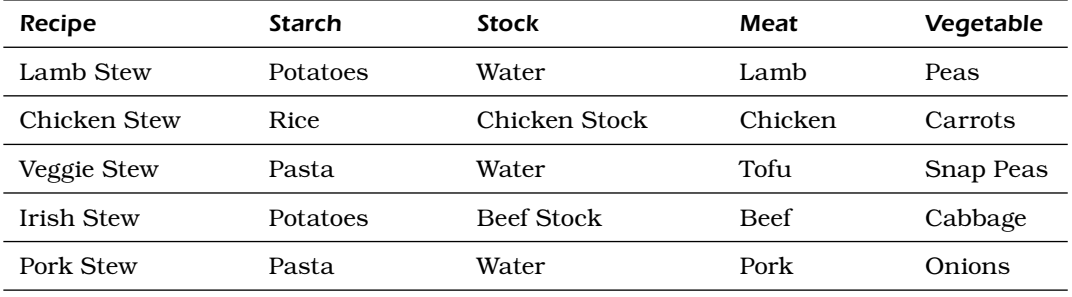

A second query result set might look like the following. (These are recipes from my friend Mike's cookbook.)

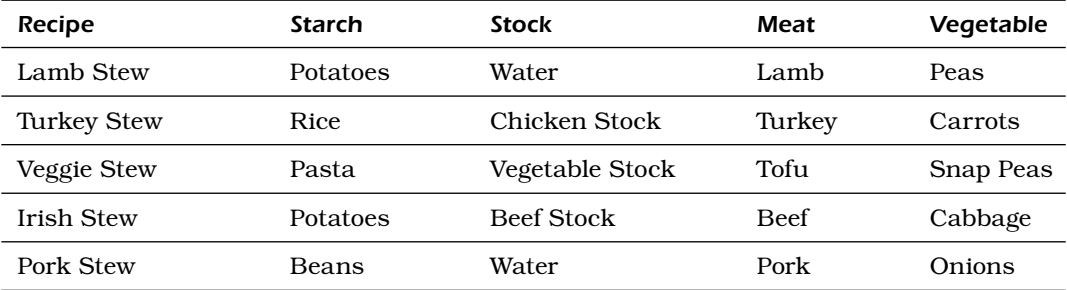

The intersection of these two sets is the two members whose attributes all match in both sets*—*that is, the two recipes that Mike and John have in common.

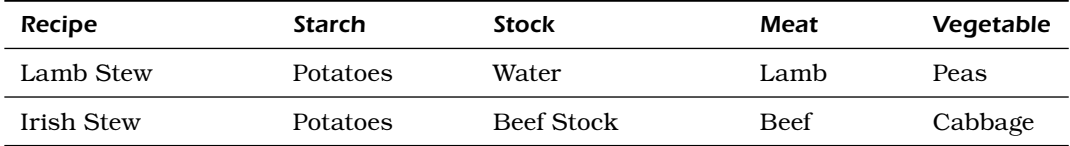

Sometimes it's easier to see how intersection works using a set diagram. A *set diagram* is an elegant yet simple way to diagram sets of information and graphically represent how the sets intersect or overlap. You might

also have heard this sort of diagram called a Euler or Venn diagram. (By the way, Leonard Euler was an eighteenth-century Swiss mathematician, and John Venn used this particular type of logic diagram in 1880 in a paper he wrote while a Fellow at Cambridge University. So you can see that "thinking in sets" is not a particularly modern concept!)

Let's assume you have a nice database containing all your favorite recipes. You really like the way onions enhance the flavor of beef, so you're interested in finding all recipes that contain both beef and onions. Figure 7-1 shows the set diagram that helps you visualize how to solve this problem.

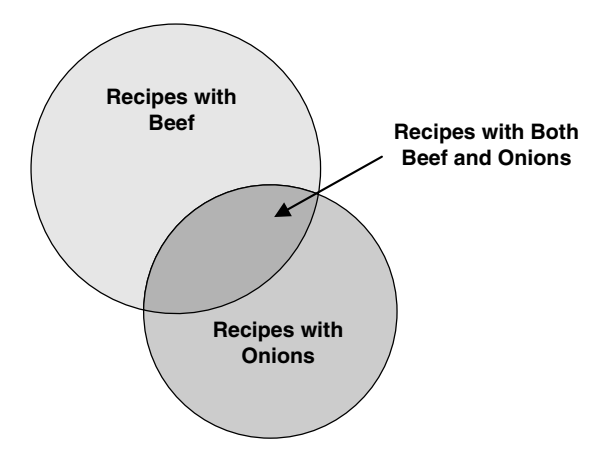

Figure 7-1 *Finding out which recipes have both beef and onions*

The upper circle represents the set of recipes that contain beef. The lower circle represents the set of recipes that contain onions. Where the two circles overlap is where you'll find the recipes that contain both*—*the intersection of the two sets. As you can imagine, you first ask SQL to fetch all the recipes that have beef. In the second query, you ask SQL to fetch all the recipes that have onions. As you'll see later, you can use a special SQL keyword*—*INTERSECT*—*to link the two queries to get the final answer.

Yes, I know what you're thinking. If your recipe table looks like the samples above, you could simply say the following:

*"Show me the recipes that have beef as the meat ingredient and onions as the vegetable ingredient."*

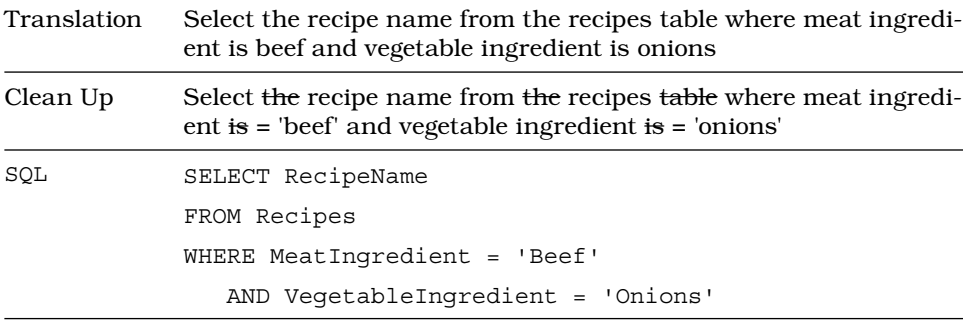

Hold on now! If you remember the lessons you learned in Chapter 2, you know that a single Recipes table probably won't cut it. (Pun intended!) What about recipes that have ingredients other than meat and vegetables? What about the fact that some recipes have many ingredients and others have only a few? A correctly designed recipes database will have a separate Recipe\_Ingredients table with one row per recipe per ingredient. Each ingredient row will have only one ingredient, so no single row can be both beef and onions at the same time. You'll need first to find all the beef rows, then find all the onions rows, and then intersect them on RecipeID. (If you're confused about why I'm criticizing the previous table design, be sure to go back and read Chapter 2!)

How about a more complex problem? Let's say you want to add carrots to the mix. A set diagram to visualize the solution might look like Figure 7-2.

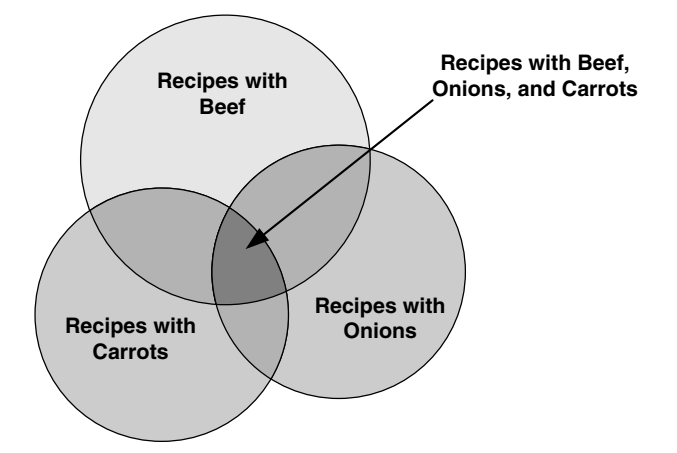

Figure 7-2 *Determining which recipes have beef, onions, and carrots*

Got the hang of it? The bottom line is that when you're faced with solving a problem involving complex criteria, a set diagram can be an invaluable way to see the solution expressed as the intersection of SQL result sets.

#### *Problems You Can Solve with an Intersection*

As you might guess, you can use an intersection to find the matches between two or more sets of information. Here's just a small sample of the problems you can solve using an intersection technique with data from the sample databases:

*"Show me customers and employees who have the same name."*

*"Find all the customers who ordered a bicycle and also ordered a helmet."*

*"List the entertainers who played engagements for customers Bonnicksen and Rosales."*

*"Show me the students who have an average score of 85 or better in Art and who also have an average score of 85 or better in Computer Science."*

*"Find the bowlers who had a raw score of 155 or better at both Thunderbird Lanes and Bolero Lanes."*

*"Show me the recipes that have beef and garlic."*

One of the limitations of using a pure intersection is that the values must match in all the columns in each result set. This works well if you're intersecting two or more sets from the same table*—*for example, customers who ordered bicycles and customers who ordered helmets. It also works well when you're intersecting sets from tables that have similar columns*—*for example, customer names and employee names. In many cases, however, you'll want to find solutions that require a match on only a few column values from each set. For this type of problem, SQL provides an operation called a JOIN*—*an intersection on key values. Here's a sample of problems you can solve with a JOIN:

*"Show me customers and employees who live in the same city." (JOIN on the city name.)*

*"List customers and the entertainers they booked." (JOIN on the engagement number.)*
*"Find the agents and entertainers who live in the same ZIP Code." (JOIN on the ZIP Code.)*

*"Show me the students and their teachers who have the same first name." (JOIN on the first name.)*

*"Find the bowlers who are on the same team." (JOIN on the team ID.)*

*"Display all the ingredients for recipes that contain carrots." (JOIN on the ingredient ID.)*

Never fear. In the next chapter I'll show you all about solving these problems (and more) by using JOINs. And because so few commercial implementations of SQL support INTERSECT, I'll show how to use a JOIN to solve many problems that might otherwise require an INTERSECT.

# *Difference*

What's the difference between 21 and 10? If you answered 11, you're on the right track! A *difference* operation (sometimes also called subtract, minus, or except) takes one set of values and removes the set of values from a second set. What remains is the set of values in the first set that are *not* in the second set. (As you'll see later, EXCEPT is the keyword used in the SQL Standard.)

## *Difference in Set Theory*

Difference is another very powerful mathematical tool. As a scientist, you might be interested in finding what's different about two sets of chemical or physical sample data. For example, a pharmaceutical research chemist might have two compounds that seem to be very similar, but one provides a certain beneficial effect and the other does not. Finding what's different about the two compounds might help uncover why one works and the other does not. As an engineer, you might have two similar designs, but one works better than the other. Finding the difference between the two designs could be crucial to eliminating structural flaws in future buildings.

Let's take a look at difference in action by examining two sets of numbers. The first set of numbers is as follows:

1, 5, 8, 9, 32, 55, 78

The second set of numbers is as follows:

3, 7, 8, 22, 55, 71, 99

The difference of the first set of numbers minus the second set of numbers is the numbers that exist in the first set but not the second:

1, 5, 9, 32, 78

Note that you can turn the previous difference operation around. Thus, the difference of the second set minus the first set is

3, 7, 22, 71, 99

The members of each set don't have to be single values. In fact, you'll most likely be dealing with sets of rows when trying to solve problems with SQL.

Earlier in this chapter I said that when a member of a set is something more than a single number or value, each member of the set has multiple attributes (bits of information that describe the properties of each member). For example, your favorite stew recipe is a complex member of the set of all recipes that contains many different ingredients. You can think of each ingredient as an attribute of your complex stew member.

To find the difference between two sets of complex set members, you have to find the members that match on all the attributes in the second set with members in the first set. Don't forget that all of the members in each set you're trying to compare must have the same number and type of attributes. Remove from the first set all the matching members you find in the second set, and the result is the difference. For example, suppose you have a complex set like the one below. Each row represents a member of the set (a stew recipe), and each column denotes a particular attribute (an ingredient).

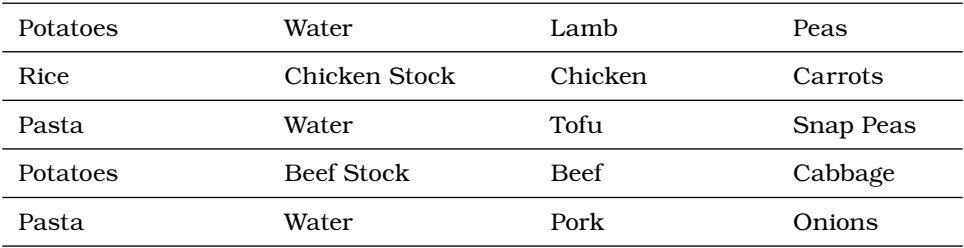

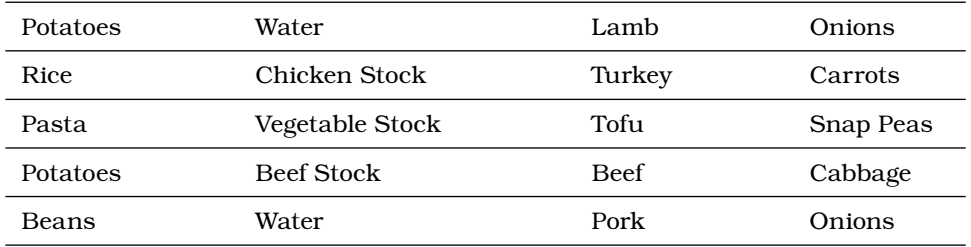

A second set might look like this:

The difference of the first set minus the second set is the objects in the first set that don't exist in the second set:

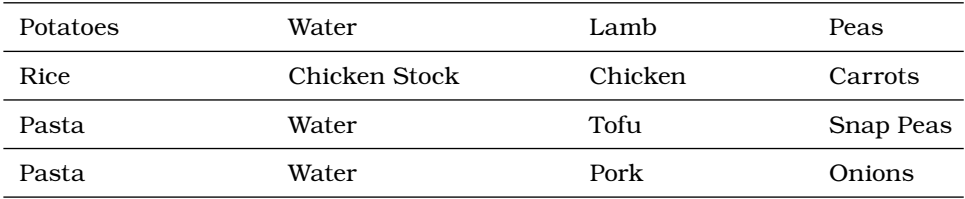

# *Difference between Result Sets*

When you're dealing with rows in a set of data fetched with SQL, the attributes are the individual columns. For example, suppose you have a set of rows returned by a query like the following one. (These are recipes from John's cookbook.)

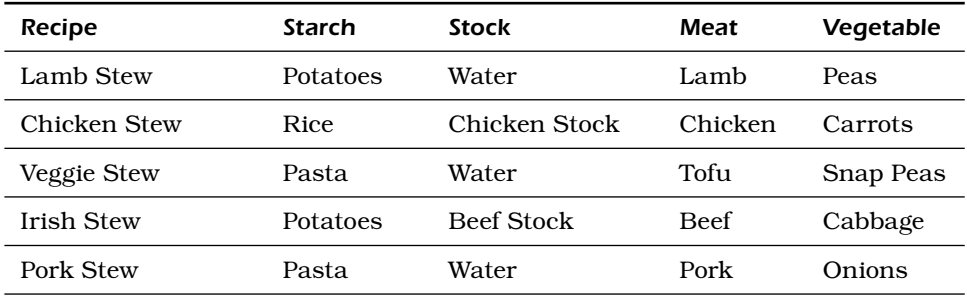

A second query result set might look like the following. (These are recipes from Mike's cookbook.)

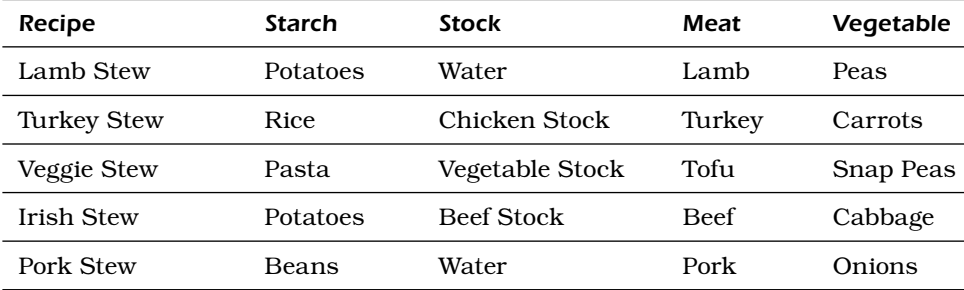

The difference between John's recipes and Mike's recipes (John's minus Mike's) is all the recipes in John's cookbook that *do not* appear in Mike's cookbook.

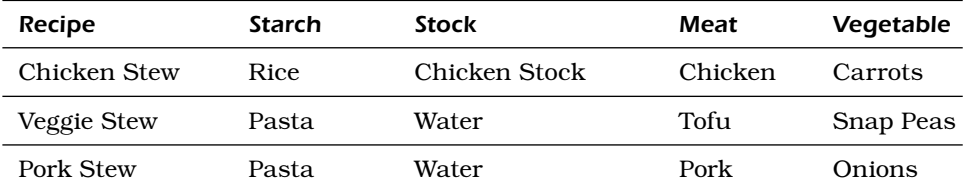

You can also turn this problem around. Suppose you want to find the recipes in Mike's cookbook that *are not* in John's cookbook. Here's the answer:

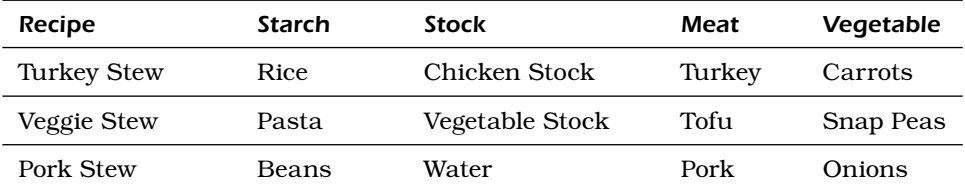

Again, I can use a set diagram to help visualize how a difference operation works. Let's assume you have a nice database containing all your favorite recipes. You really do not like the way onions taste with beef, so you're interested in finding all recipes that contain beef but not onions. Figure 7-3 shows you the set diagram that helps you visualize how to solve this problem.

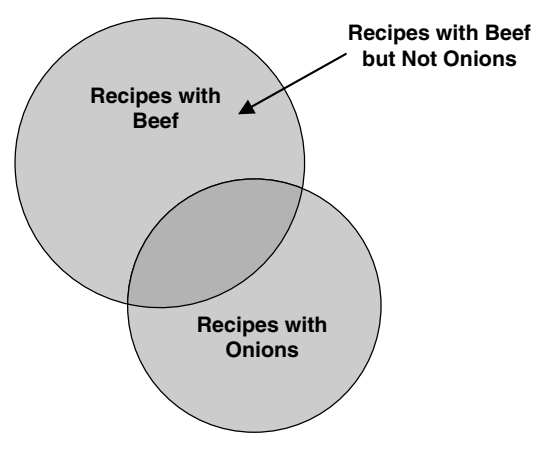

Figure 7-3 *Finding out which recipes have beef but not onions*

The upper full circle represents the set of recipes that contain beef. The lower full circle represents the set of recipes that contain onions. As you remember from the discussion about INTERSECT, where the two circles overlap is where you'll find the recipes that contain both. The dark-shaded part of the upper circle that's not part of the overlapping area represents the set of recipes that contain beef but do not contain onions. Likewise, the part of the lower circle that's not part of the overlapping area represents the set of recipes that contain onions but do not contain beef.

You probably know that you first ask SQL to fetch all the recipes that have beef. Next, you ask SQL to fetch all the recipes that have onions. (As you'll see later in this chapter, the special SQL keyword EXCEPT links the two queries to get the final answer.)

Are you falling into the trap again? (You *did* read Chapter 2, didn't you?) If your recipe table looks like the samples earlier, you might think that you could simply say the following:

*"Show me the recipes that have beef as the meat ingredient and that do not have onions as the vegetable ingredient."*

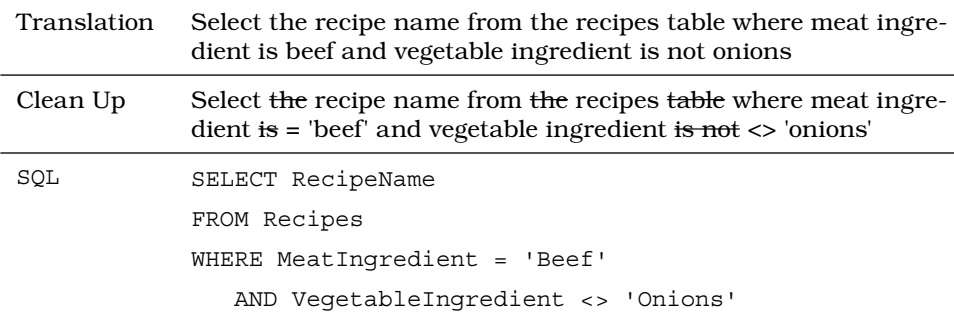

Again, as you learned in Chapter 2, a single Recipes table isn't such a hot idea. (Pun intended!) What about recipes that have ingredients other than meat and vegetables? What about the fact that some recipes have many ingredients and others have only a few? A correctly designed Recipes database will have a separate Recipe\_Ingredients table with one row per recipe per ingredient. Each ingredient row will have only one ingredient, so no one row can be both beef and onions at the same time. You'll need first to find all the beef rows, then find all the onions rows, then difference them on RecipeID.

How about a more complex problem? Let's say you hate carrots, too. A set diagram to visualize the solution might look like Figure 7-4.

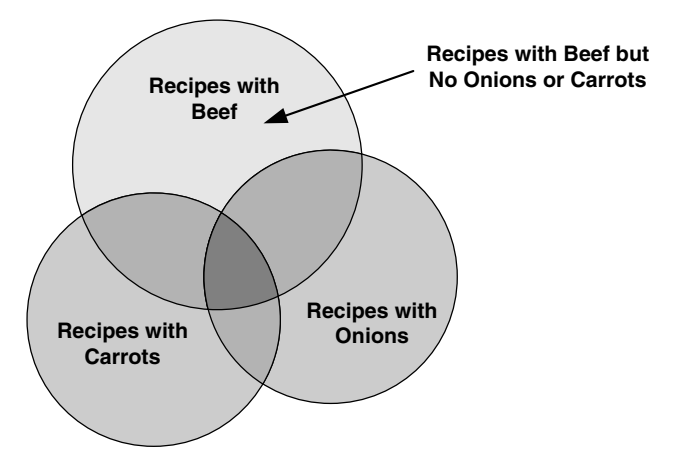

Figure 7-4 *Finding out which recipes have beef but no onions or carrots*

First you need to find the set of recipes that have beef, and then get the difference with either the set of recipes containing onions or the set containing carrots. Take that result and get the difference again with the remaining set (onions or carrots) to leave only the recipes that have beef but no carrots or onions (the light-shaded area in the upper circle).

#### *Problems You Can Solve with Difference*

Unlike intersection (which looks for common members of two sets), difference looks for members that are in one set but *not* in another set. Here's just a small sample of the problems you can solve using a difference technique with data from the sample databases:

*"Show me customers whose names are not the same as any employee."*

*"Find all the customers who ordered a bicycle but did not order a helmet."*

*"List the entertainers who played engagements for customer Bonnicksen but did not play any engagement for customer Rosales."*

*"Show me the students who have an average score of 85 or better in Art but do not have an average score of 85 or better in Computer Science."*

*"Find the bowlers who had a raw score of 155 or better at Thunderbird Lanes but not at Bolero Lanes."*

*"Show me the recipes that have beef but not garlic."*

One of the limitations of using a pure difference is that the values must match in all the columns in each result set. This works well if you're finding the difference between two or more sets from the same table for example, customers who ordered bicycles and customers who ordered helmets. It also works well when you're finding the difference between sets from tables that have similar columns*—*for example, customer names and employee names.

In many cases, however, you'll want to find solutions that require a match on only a few column values from each set. For this type of problem, SQL provides an OUTER JOIN operation, which is an intersection on key values that includes the unmatched values from one or both of the two sets. Here's a sample of problems you can solve with an OUTER JOIN:

*"Show me customers who do not live in the same city as any employees." (OUTER JOIN on the city name.)*

*"List customers and the entertainers they did not book." (OUTER JOIN on the engagement number.)*

*"Find the agents who are not in the same ZIP Code as any entertainer." (OUTER JOIN on the ZIP Code.)*

*"Show me the students who do not have the same first name as any teachers." (OUTER JOIN on the first name.)*

*"Find the bowlers who have an average of 150 or higher who have never bowled a game below 125." (OUTER JOIN on the bowler ID from two different tables.)*

*"Display all the ingredients for recipes that do not have carrots." (OUTER JOIN on the recipe ID.)*

Don't worry! I'll show you all about solving these problems (and more) using OUTER JOINs in Chapter 9, "OUTER JOINs." Also, because only a few commercial implementations of SQL support EXCEPT (the keyword for difference), I'll show how to use an OUTER JOIN to solve many problems that might otherwise require an EXCEPT. In Chapter 18, "'NOT' and 'AND' Problems," I'll show you additional ways to solve EXCEPT problems.

# *Union*

So far I've discussed finding the items that are common in two sets (intersection) and the items that are different (difference). The third type of set operation involves adding two sets (union).

# *Union in Set Theory*

*Union* lets you combine two sets of similar information into one set. As a scientist, you might be interested in combining two sets of chemical or physical sample data. For example, a pharmaceutical research chemist might have two different sets of compounds that seem to provide a certain beneficial effect. The chemist can union the two sets to obtain a single list of all effective compounds.

Let's take a look at union in action by examining two sets of numbers. The first set of numbers is as follows:

1, 5, 8, 9, 32, 55, 78

The second set of numbers is as follows:

3, 7, 8, 22, 55, 71, 99

The union of these two sets of numbers is the numbers in both sets combined into one new set:

1, 5, 8, 9, 32, 55, 78, 3, 7, 22, 71, 99

Note that the values common to both sets, 8 and 55, appear only once in the answer. Also, the sequence of the numbers in the result set is not necessarily in any specific order. When you ask a database system to perform a UNION, the values returned won't necessarily be in sequence unless you explicitly include an ORDER BY clause. In SQL, you can also ask for a UNION ALL if you want to see the duplicate members.

The members of each set don't have to be just single values. In fact, you'll probably deal with sets of rows when working with SQL.

To find the union of two or more sets of complex members, all the members in each set you're trying to union must have the same number and type of attributes. For example, suppose you have a complex set like the one below. Each row represents a member of the set (a stew recipe), and each column denotes a particular attribute (an ingredient).

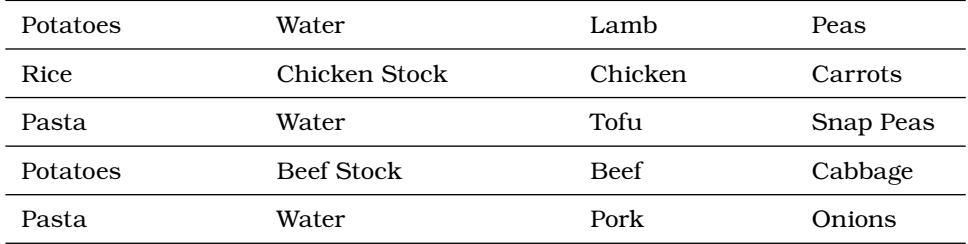

A second set might look like the following:

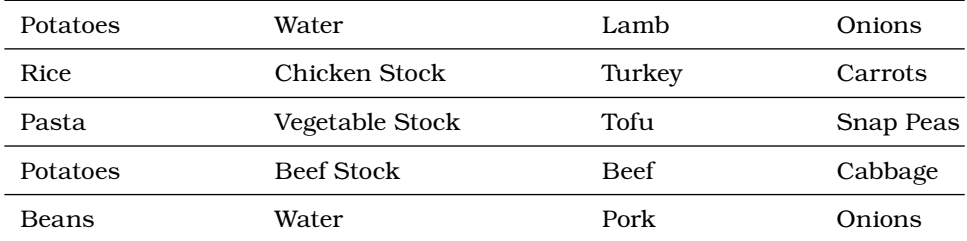

The union of these two sets is the set of objects from both sets. Duplicates are eliminated.

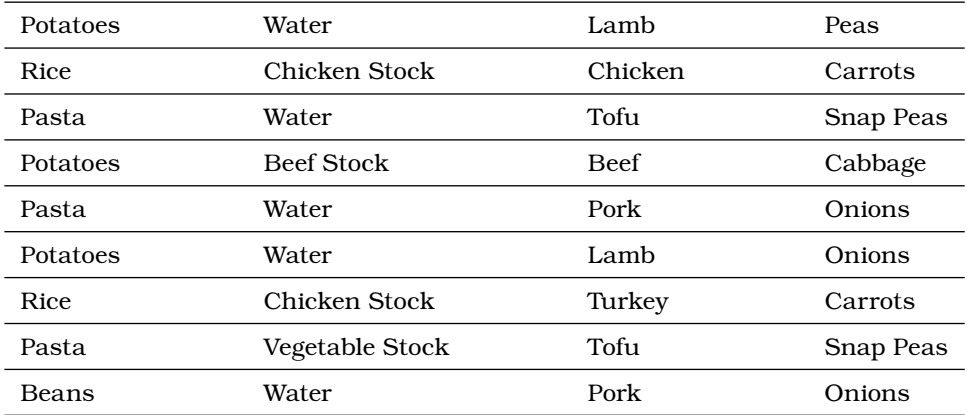

# *Combining Result Sets Using a Union*

It's a small leap from sets of complex objects to rows in SQL result sets. When you're dealing with rows in a set of data that you fetch with SQL, the attributes are the individual columns. For example, suppose you have a set of rows returned by a query like the following one. (These are recipes from John's cookbook.)

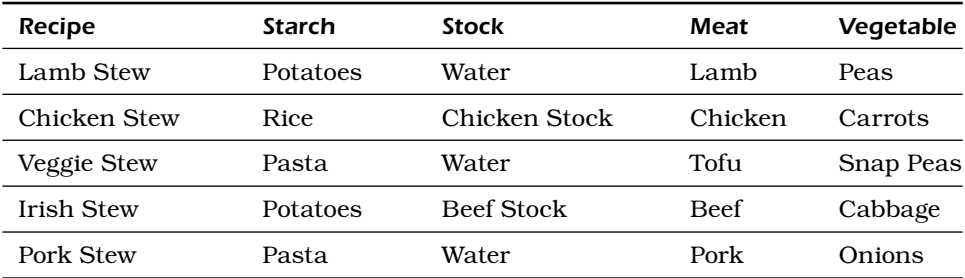

A second query result set might look like this one. (These are recipes from Mike's cookbook).

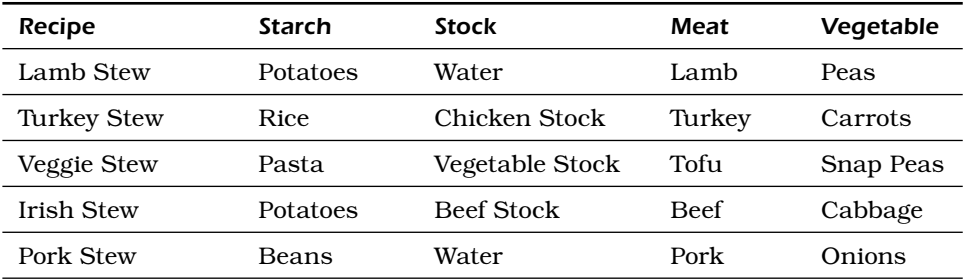

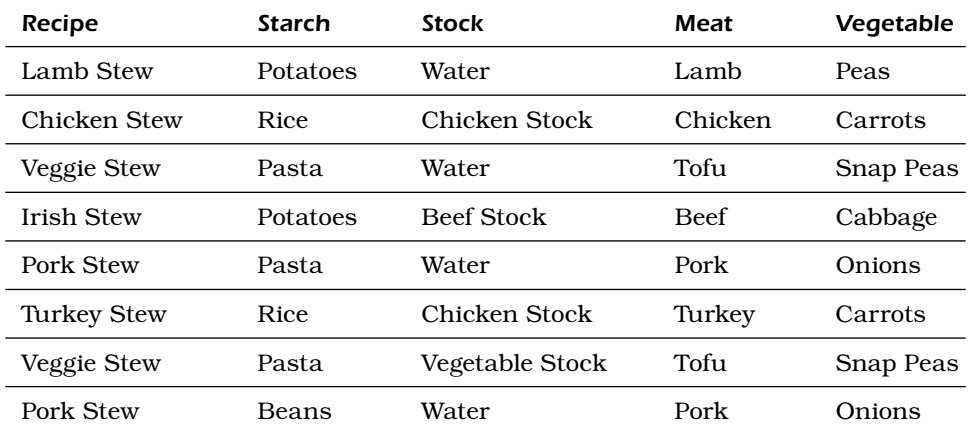

The union of these two sets is all the rows in both sets. Maybe John and Mike decided to write a cookbook together, too!

Let's assume you have a nice database containing all your favorite recipes. You really like recipes with either beef or onions, so you want a list of recipes that contain either ingredient. Figure 7-5 shows you the set diagram that helps you visualize how to solve this problem.

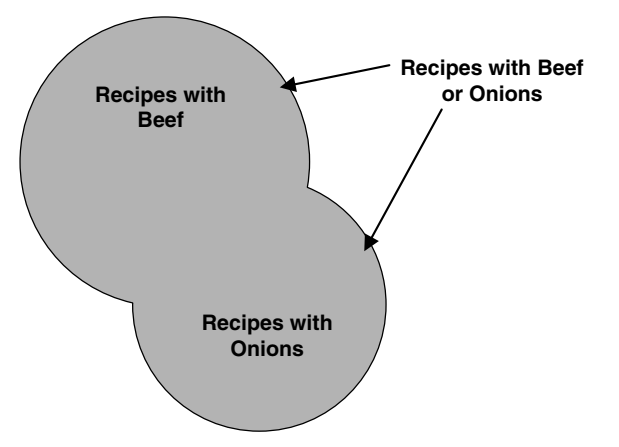

Figure 7-5 *Finding out which recipes have either beef or onions*

The upper circle represents the set of recipes that contain beef. The lower circle represents the set of recipes that contain onions. The union of the two circles gives you all the recipes that contain either ingredient, with duplicates eliminated where the two sets overlap. As you probably know, you first ask SQL to fetch all the recipes that have beef. In the second query, you ask SQL to fetch all the recipes that have onions. As

you'll see later, the SQL keyword UNION links the two queries to get the final answer.

By now you know that it's not a good idea to design a recipes database with a single table. Instead, a correctly designed recipes database will have a separate Recipe\_Ingredients table with one row per recipe per ingredient. Each ingredient row will have only one ingredient, so no one row can be both beef or onions at the same time. You'll need to first find all the recipes that have a beef row, then find all the recipes that have an onions row, and then union them.

# *Problems You Can Solve with Union*

A union lets you "mush together" rows from two similar sets*—*with the added advantage of no duplicate rows. Here's a sample of the problems you can solve using a union technique with data from the sample databases:

*"Show me all the customer and employee names and addresses."*

*"List all the customers who ordered a bicycle combined with all the customers who ordered a helmet."*

*"List the entertainers who played engagements for customer Bonnicksen combined with all the entertainers who played engagements for customer Rosales."*

*"Show me the students who have an average score of 85 or better in Art together with the students who have an average score of 85 or better in Computer Science."*

*"Find the bowlers who had a raw score of 155 or better at Thunderbird Lanes combined with bowlers who had a raw score of 140 or better at Bolero Lanes."*

*"Show me the recipes that have beef together with the recipes that have garlic."*

As with other "pure" set operations, one of the limitations is that the values must match in all the columns in each result set. This works well if you're unioning two or more sets from the same table*—*for example, customers who ordered bicycles and customers who ordered helmets. It also works well when you're performing a union on sets from tables that have like columns*—*for example, customer names and addresses and employee names and addresses. I'll explore the uses of the SQL UNION operator in detail in Chapter 10, "UNIONs."

In many cases where you would otherwise union rows from the same table, you'll find that using DISTINCT (to eliminate the duplicate rows) with complex criteria on joined tables will serve as well. I'll show you all about solving problems this way using JOINs in Chapter 8, "INNER JOINs."

# *SQL Set Operations*

Now that you have a basic understanding of set operations, let's look briefly at how they're implemented in SQL.

#### *Classic Set Operations versus SQL*

As noted earlier, not many commercial database systems yet support set intersection (INTERSECT) or set difference (EXCEPT) directly. The current SQL Standard, however, clearly defines how these operations should be implemented. I think that these set operations are important enough to at least warrant an overview of the syntax.

As promised, I'll show you alternative ways to solve an intersection or difference problem in later chapters using JOINs. Because most database systems do support UNION, Chapter 10 is devoted to its use. The remainder of this chapter gives you an overview of all three operations.

## *Finding Common Values: INTERSECT*

Let's say you're trying to solve the following seemingly simple problem:

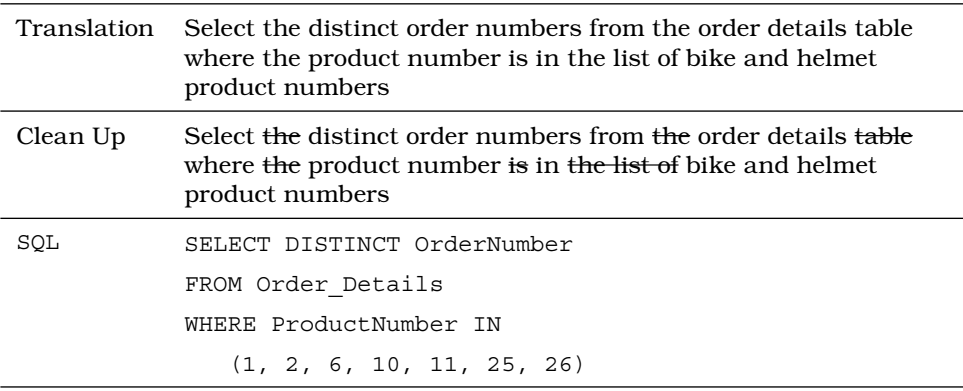

*"Show me the orders that contain both a bike and a helmet."*

❖ Note Readers familiar with SQL might ask why I didn't JOIN Order Details to Products and look for bike or helmet product names. The simple answer is that I haven't introduced the concept of a JOIN yet, so I built this example on a single table using IN and a list of known bike and helmet product numbers.

That seems to do the trick at first, but the answer includes orders that contain either a bike *or* a helmet, and you really want to find ones that contain *both* a bike *and* a helmet! If you visualize orders with bicycles and orders with helmets as two distinct sets, it's easier to understand the problem. Figure 7-6 shows one possible relationship between the two sets of orders using a set diagram.

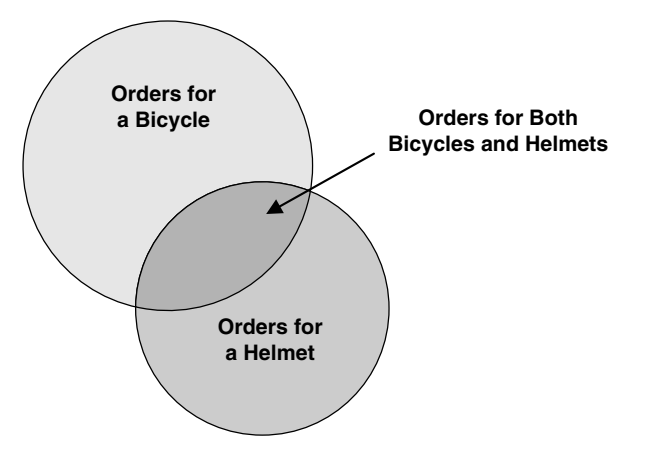

Figure 7-6 *One possible relationship between two sets of orders*

Actually, there's no way to predict in advance what the relationship between two sets of data might be. In Figure 7-6, some orders have a bicycle in the list of products ordered, but no helmet. Some have a helmet, but no bicycle. The overlapping area, or intersection, of the two sets is where you'll find orders that have both a bicycle and a helmet. Figure 7-7 shows another case where *all* orders that contain a helmet also contain a bicycle, but some orders that contain a bicycle do not contain a helmet.

Seeing "both" in your request suggests you're probably going to have to break the solution into separate sets of data and then link the two sets in some way. (Your request also needs to be broken into two parts.)

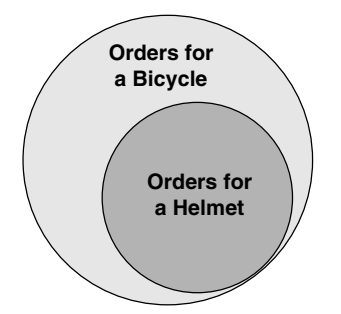

Figure 7-7 *All orders for a helmet also contain an order for a bicycle*

*"Show me the orders that contain a bike."*

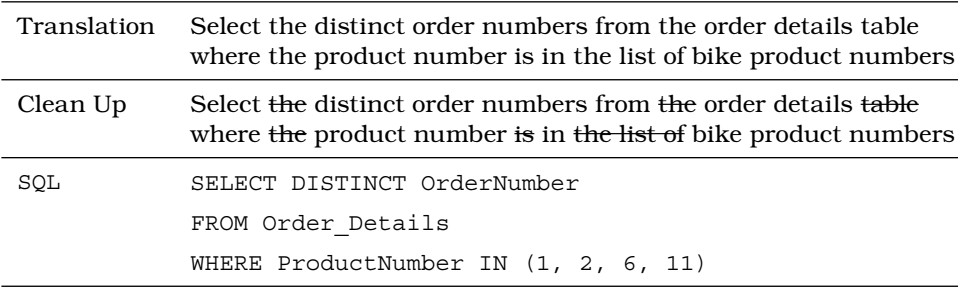

*"Show me the orders that contain a helmet."*

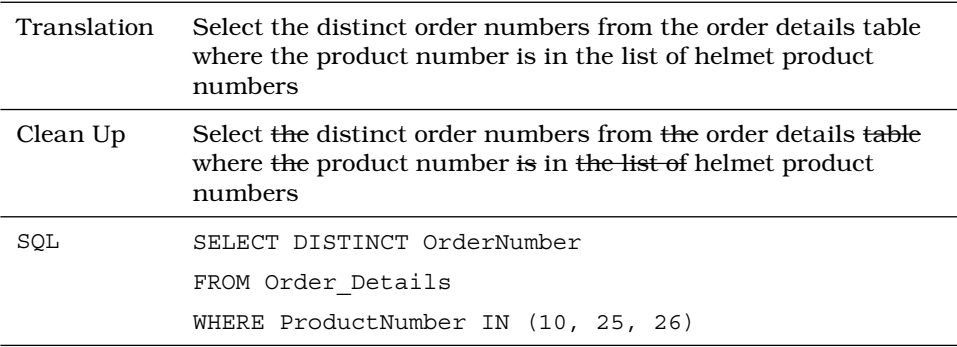

Now you're ready to get the final solution by using*—*you guessed it*—*an *intersection* of the two sets. Figure 7-8 shows the SQL syntax diagram that handles this problem. (Note that you can use INTERSECT more than once to combine multiple SELECT statements.)

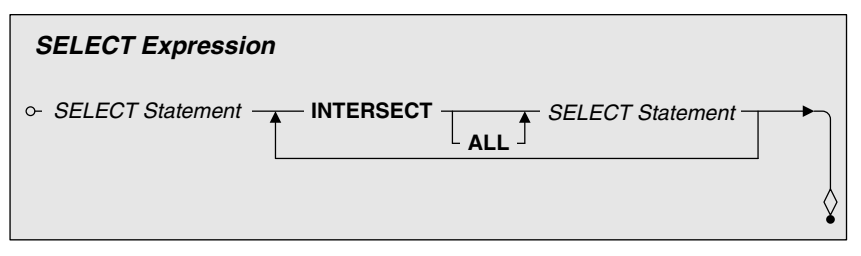

Figure 7-8 *Linking two SELECT statements with INTERSECT*

You can now take the two parts of your request and link them with an INTERSECT operator to get the correct answer:

SQL SELECT DISTINCT OrderNumber FROM Order Details WHERE ProductNumber IN (1, 2, 6, 11) **INTERSECT** SELECT DISTINCT OrderNumber FROM Order\_Details WHERE ProductNumber IN (10, 25, 26)

The sad news is that not many commercial implementations of SQL yet support the INTERSECT operator. But all is not lost! Remember that the primary key of a table uniquely identifies each row. (You don't have to match on all the fields in a row*—*just the primary key*—*to find unique rows that intersect.) I'll show you an alternative method (JOIN) in Chapter 8 that can solve this type of problem in another way. The good news is that virtually all commercial implementations of SQL *do* support JOIN.

# *Finding Missing Values: EXCEPT (DIFFERENCE)*

Okay, let's go back to the bicycles and helmets problem again. Let's say you're trying to solve this seemingly simple request as follows:

*"Show me the orders that contain a bike but not a helmet."*

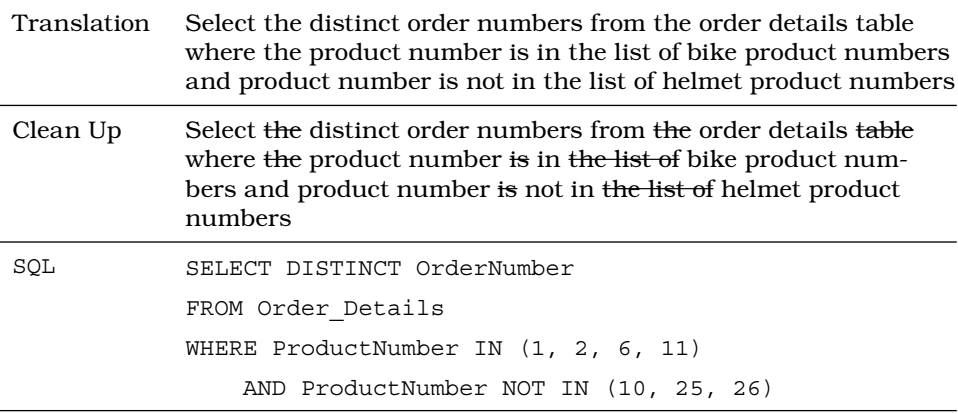

Unfortunately, the answer shows you orders that contain only a bike! The problem is that the first IN clause finds detail rows containing a bicycle, but the second IN clause simply eliminates helmet rows. If you visualize orders with bicycles and orders with helmets as two distinct sets, you'll find this easier to understand. Figure 7-9 shows one possible relationship between the two sets of orders.

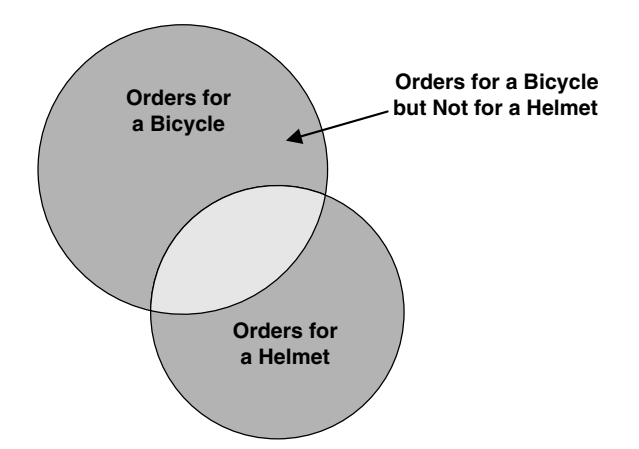

Figure 7-9 *Orders for a bicycle that do not also contain a helmet*

Seeing "except" or "but not" in your request suggests you're probably going to have to break the solution into separate sets of data and then link the two sets in some way. (Your request also needs to be broken into two parts.)

*"Show me the orders that contain a bike."*

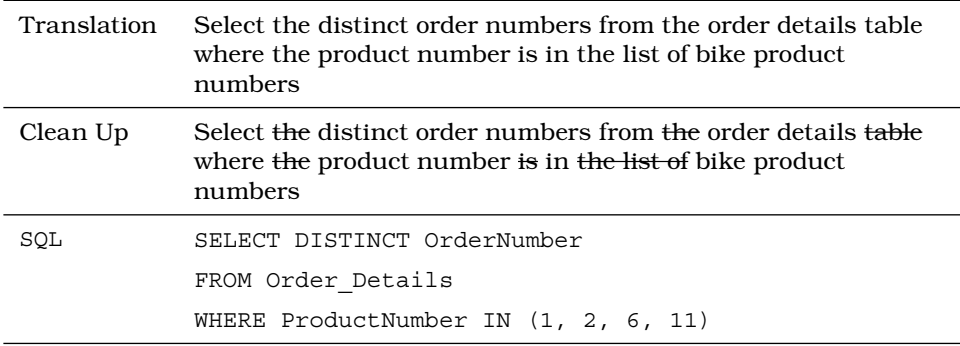

*"Show me the orders that contain a helmet."*

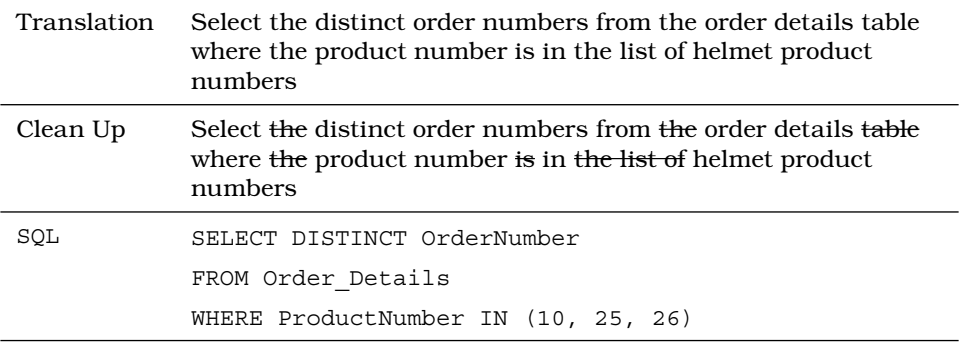

Now you're ready to get the final solution by using*—*you guessed it*—*a *difference* of the two sets. SQL uses the EXCEPT keyword to denote a difference operation. Figure 7-10 shows you the SQL syntax diagram that handles this problem.

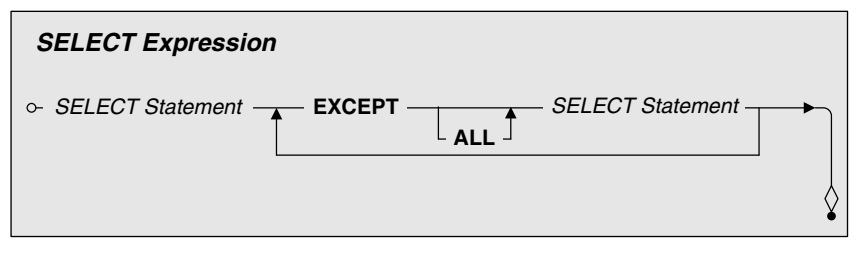

Figure 7-10 *Linking two SELECT statements with EXCEPT*

You can now take the two parts of your request and link them with an EXCEPT operator to get the correct answer:

SQL SELECT DISTINCT OrderNumber FROM Order Details WHERE ProductNumber IN (1, 2, 6, 11) EXCEPT SELECT DISTINCT OrderNumber FROM Order Details WHERE ProductNumber IN (10, 25, 26)

Remember from my earlier discussion about the difference operation that the sequence of the sets matters. In this case, you're asking for bikes "except" helmets. If you want to find out the opposite case*—*orders for helmets that do not include bikes*—*you can turn it around as follows:

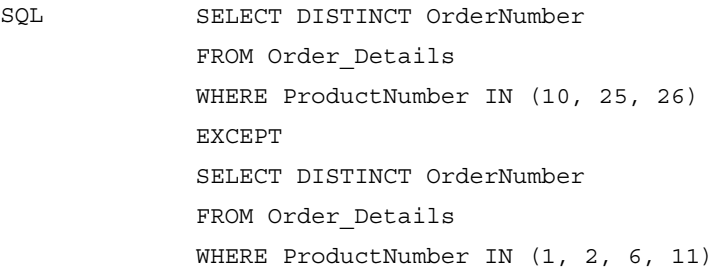

The sad news is that not many commercial implementations of SQL yet support the EXCEPT operator. Hang on to your helmet! Remember that the primary key of a table uniquely identifies each row. (You don't have to match on all the fields in a row*—*just the primary key*—*to find unique rows that are different.) I'll show you an alternative method (OUTER JOIN) in Chapter 9 that can solve this type of problem in another way. The good news is that nearly all commercial implementations of SQL *do* support OUTER JOIN.

#### *Combining Sets: UNION*

One more problem about bicycles and helmets, then I'll pedal on to the next chapter. Let's say you're trying to solve this request, which looks simple enough on the surface:

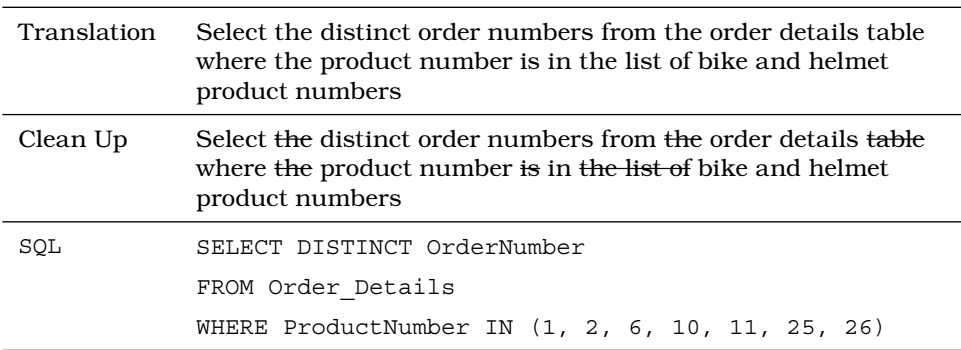

*"Show me the orders that contain either a bike or a helmet."*

Actually, that works just fine! So why use a UNION to solve this problem? The truth is, you probably would not. However, if I make the problem more complicated, a UNION would be useful:

*"List the customers who ordered a bicycle together with the vendors who provide bicycles."*

Unfortunately, answering this request involves creating a couple of queries using JOIN operations, then using UNION to get the final result. Because I haven't shown you how to do a JOIN yet, I'll save solving this problem for Chapter 10. Gives you something to look forward to, doesn't it?

Let's get back to the "bicycles or helmets" problem and solve it with a UNION. If you visualize orders with bicycles and orders with helmets as two distinct sets, then you'll find it easier to understand the problem. Figure 7-11 shows you one possible relationship between the two sets of orders.

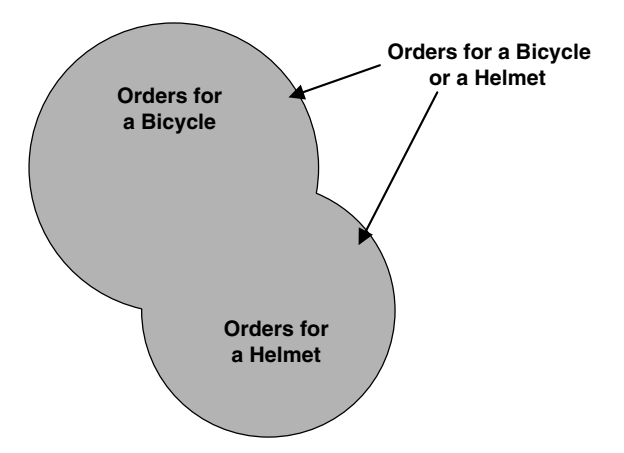

Figure 7-11 *Orders for bicycles or helmets*

Seeing "either," "or," or "together" in your request suggests that you'll need to break the solution into separate sets of data and then link the two sets with a UNION. This particular request can be broken into two parts:

*"Show me the orders that contain a bike."*

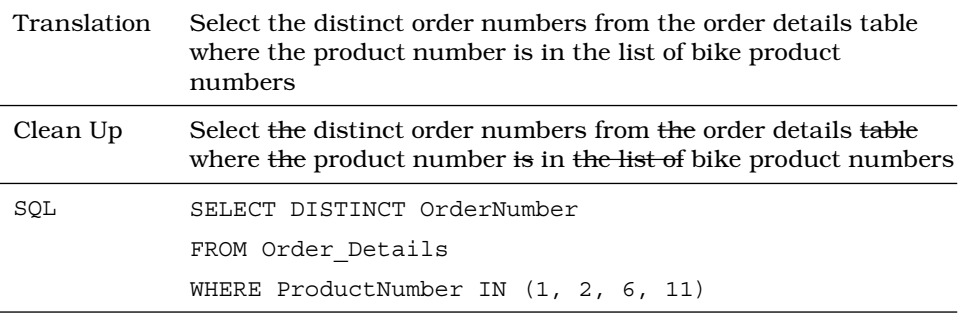

*"Show me the orders that contain a helmet."*

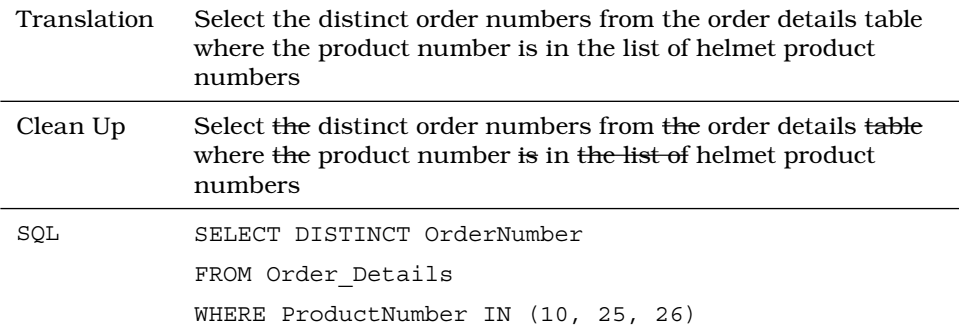

Now you're ready to get the final solution by using*—*you guessed it*—*a *union* of the two sets. Figure 7-12 shows the SQL syntax diagram that handles this problem.

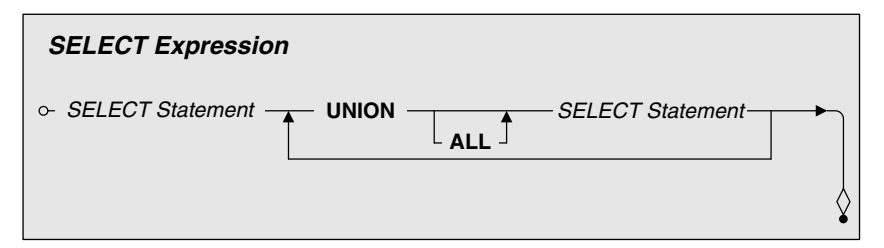

Figure 7-12 *Linking two SELECT statements with UNION*

You can now take the two parts of your request and link them with a UNION operator to get the correct answer:

SQL SELECT DISTINCT OrderNumber FROM Order Details WHERE ProductNumber IN (1, 2, 6, 11) **IINTON** SELECT DISTINCT OrderNumber FROM Order Details WHERE ProductNumber IN (10, 25, 26)

The good news is that nearly all commercial implementations of SQL support the UNION operator. As is perhaps obvious from the examples, a UNION might be doing it the hard way when you want to get an "either-or" result from a single table. UNION is most useful for compiling a list from several similarly structured but different tables. I'll explore UNION in much more detail in Chapter 10.

# *Summary*

I began this chapter by discussing the concept of a set. Next, I discussed each of the major set operations implemented in SQL in detail*—*intersection, difference, and union. I showed how to use set diagrams to visualize the problem you're trying to solve. Finally, I introduced you to the basic SQL syntax and keywords (INTERSECT, EXCEPT, and UNION) for all three operations just to whet your appetite.

At this point you're probably saying, "Wait a minute, why did you show me three kinds of set operations*—*two of which I probably can't use?" Remember the title of the chapter: "Thinking in Sets." If you're going to be at all successful solving complex problems, you'll need to break your problem into result sets of information that you then link back together.

So, if your problem involves "it must be this, *and* it must be that," you might need to solve the "this" and then the "that" and then link them to get your final solution. The SQL Standard defines a handy INTER-SECT operation*—*but an INNER JOIN might work just as well. Read on in Chapter 8.

Likewise, if your problem involves "it must be this, *but it must not be* that," you might need to solve the "this" and then the "that" and then subtract the "that" from the "this" to get your answer. I showed you the SQL Standard EXCEPT operation, but an OUTER JOIN might also do the trick. Get the details in Chapters 9 and 18.

Finally, I showed you how to add sets of information using a UNION. As promised, I'll really get into UNION in Chapter 10.

# Index

#### Symbols

\* (asterisk), 195 || (concatenation operator), 138 > (greater than), 186–188 >= (greater than or equal to), 186 < (less than), 186–188 <= (less than or equal to), 186 () (parentheses), 144, 210–211, 216 CASE (conditional expressions), 684 % (percent sign), 195 ? (question mark), 195 \_ (underscore), 195

#### Numbers

2016 SQL Standard, 4

#### A

ABS, 142 Access, CASE (conditional expressions), 684 Actian, 74 adding sorting specifications to UNION, 382 aggregate expressions, 445 aggregate functions, 444–446, 798–799 AVG, calculating mean values, 451–452 Bowling League Database, 844–846 COUNT, 406–408, 446 COUNT (*value expression*), 448–449 COUNT(\*), 446 *counting all the rows, 446–448*

in filters, 457–459 grouping data, 477–478 MAX, 406–408 *finding largest values, 452–454* MIN, finding smallest values, 454–455 Null values, 445 OVER(), 803–805 Sales Orders Database, 847–850 sample statements, 459–466 *Bowling League Database, 463–465 Entertainment Agency Database, 461–462 Recipes Database, 465–466 Sales Orders Database, 460–461 School Scheduling Database, 462–463* School Scheduling Database, 851–852 subqueries, 457–458 SUM, computing totals, 450–451 syntax diagrams, 444 using more than one function, 455–457 windows functions, 827–834 alias names, assigning to tables, INNER JOIN, 282–284 ALL, 371, 375, 417–420 all rows, deleting with DELETE statement, 605–607 alphabetical order, sorting by, 108 American National Standards Institute (ANSI), 2, 75 evolution of SQL/86, 76–79

analytical databases, 16 AND, 205–206 finding multiple matches in the same table *EXISTS, 646–648 GROUP BY, 648–652 HAVING, 648–652 IN, 644–646 INNER JOIN, 642–644* sample statements, 652–657 *Bowling League Database, 663–668 Entertainment Agency Database, 657–659 Recipes Database, 668–671 Sales Orders Database, 653–657 School Scheduling Database, 659–663* sets with multiple AND criteria, 628–629 using with OR, 209–211 ANSI (American National Standards Institute), 2, 75 evolution of SQL/86, 76–79 ANSI NCITS-H2, 80 ANSI/ISO standards, 76–79 ANY, 417–420 APPROXIMATE NUMERIC, 129 arithmetic operations IBM DB2, 890–908 Microsoft Access, 893 Microsoft SQL Server, 895 MySQL, 898 Oracle, 902 PostgreSQL, 904 artificial primary keys, 60 assigning correlation names to tables, INNER JOIN, 282–284 asterisks (\*), 195 shortcuts, 102–103 ASYMMETRIC, 189–190 attributes. *See* columns AVG, calculating mean values, 451–452 avoiding HAVING COUNT trap, 513–518

#### B

base tables, views (relational databases), 23 BETWEEN comparisons, 189–190 BETWEEN predicate, 178, 189–192 checking for overlapping ranges, 219–220 BETWEEN…AND, 189 BINARY, 128 blank spaces, 160 BOOLEAN, 129 Bowling League Database aggregate functions, 463–465, 844–846 AND, 663–668 CASE (conditional expressions), 702–705 CUBE, 783–784 DELETE statement, 618–620 driver tables, 742–743 expressions, 169–171 GROUP BY, 496–499 GROUPING SETS, 786–787 HAVING clause, 525–526 INNER JOIN *looking for matching values, 311–314 more than two tables, 302–305 two tables, 298–299* INSERT statement, 596–597 NOT, 663–668 NTILE(), 842–843 OUTER JOIN, 359–361 search conditions, 231–232 SELECT statement, 119–120 subqueries *in expressions, 428–429 in filters, 434–435* UNION, 392–394 unlinked tables, 734–735 UPDATE statement, 565–568

# $\mathbf C$

calculated columns, 40 calculating mean values with AVG, 451–452 row number with ROW\_NUMBER, 814–818

totals on combinations using CUBE, 765–770 Call-Level Interface (CLI), 80 Cartesian product, 277–278, 325, 711–712 cascade deletion rule, 63 CASE (conditional expressions), 678 parentheses, 684 reasons for using, 678 sample statements, 692–693 *Bowling League Database, 702–705 Entertainment Agency Database, 696–698 Sales Orders Database, 693–696 School Scheduling Database, 698–702* searched CASE, solving problems, 688–691 simple CASE, solving problems, 683–687 syntax, 678–682 WHERE clause, 691 CASE expression, syntax diagrams, 679 case sensitivity, 183 string comparison, 197 CAST function changing data types, 130–132 concatenation expressions, 141 CEIL, 142 Chamberlin, Dr. Donald, 72 changing, data types, CAST function, 130–132 CHARACTER, 127 character string literals, 133–134 checking, relationships, INNER JOIN, 291–292 classic set operations versus SQL, 259–262 EXCEPT, 265–268 INTERSECT, 262–265 UNION, 268–271 clauses FROM clause, 279–280, 343 *embedding SELECT statements, 286 OUTER JOIN, 324–325, 327* CORRESPONDING clause, 373 HAVING. *See* HAVING clause

ORDER BY clause. *See* ORDER BY clause SELECT statement, 91, 92–93 USING clause, 280–281 VALUES clause, INSERT statement, 575–578 WHERE clause. *See* WHERE clause CLI (Call-Level Interface), 80 cloud servers, 83 Codd, Dr. Edgar F.16–17, 72 collating sequences, 107 column expressions, subqueries, 402–405, 422–423 column references, 275–276 syntax diagrams, 276 column restrictions, GROUP BY, 486–488 columns calculated columns, 40 counting values in, 448–449 fine-tuning, 35 *naming conventions, 35–38 structure of columns, 38–40* mixing with expressions, 481–483 multipart columns, 39 *resolving, 40–43* multiple columns, updating, 541–543 multivalued columns, 39 *resolving, 43–45* relational databases, 21 requesting all columns with SELECT statement, 101–103 resolving duplicate columns, 50–56 retrieving multiple columns with SELECT statement, 100–101 combining sets, UNION, 257–259, 268–271 UNION. *See* UNION commercial implementations of SQL, 83 COMMIT, 540 common values, finding with INTERSECT, 262–265 comparing string values, 181–184 comparison predicate, 178, 181 aggregate functions as filters, 457–458 comparing string values, 181–184

equality and inequality, 185–186 less than and greater than, 186–188 composite primary keys, 57 Computer Associates International, Inc., 74 computing totals with SUM, 450–451 concatenation expressions, 138–141 CAST function, 141 syntax diagrams, 138 conditional expressions. *See* CASE (conditional expressions) conditions expressing, 225–226 multiple conditions, 204–205 converting values into data types, CAST function, 130–132 correlation names, assigning to tables (INNER JOIN), 282–284 CORRESPONDING clause, 373 COUNT, 406–408, 445–446 counting all the rows, 446–448 counting values in columns or expressions, 448–449 HAVING clause, 513–518 COUNT (*value expression*), 446, 448–449 COUNT(\*), 827–828 counting all the rows, 446–448 counting all the rows, COUNT(\*), 446–448 values in columns or expressions, 448–449 CROSS JOIN, 713 deciding when to use, 713–714 sample statements, 725–726 unlinked tables, 711–712, 715–716 CUBE, 778–779 Bowling League Database, 783–784 calculating totals on combinations, 765–770 Sales Orders Database, 784–786

#### D

data fetching from two tables *with JOIN, 370 with UNION, 371* grouping, 472–474

*with aggregate functions, 477–478 with GROUP BY. See GROUP BY mixing columns and expressions, 481–483* versus information, 93–95 inserting *with INSERT statements. See INSERT statement with SELECT expressions, 581–587* ranking, with RANK(), 818–824 splitting into quintiles, 824–827 unlinked data. *See* unlinked data data types APPROXIMATE NUMERIC, 129 BINARY, 128 BOOLEAN, 129 changing with CAST function, 130–132 CHARACTER, 127 DATETIME, 129 EXACT NUMERIC, 128 extended data types, 130 for IBM DB2, 857, 889 INTERVAL, 129, 147–148 JOIN eligible data types, 275 for Microsoft Access, 893 for Microsoft SQL Server, 895 MySQL, 897 NATIONAL CHARACTER, 128 Oracle, 901 PostgreSQL, 904 data warehouses, 19 database design, 30–31, 34–35 database structures, 34–35 database theory, 30–31 databases analytical databases, 16 operational databases, 16 relational database model, 16–17 relational databases. *See* relational databases sample databases, 9–11 types of, 15–16 DATE, 136, 138 Date, C. J., 76 date and time arithmetic expressions, 138, 146

date expressions, 147–148 time expressions, 149–150 date expressions, 147–148, 156–157 SELECT statement, time expressions, 156 syntax diagrams, 147 DATETIME, 129 datetime literals, 135–138 DB2, 74 DEFAULT keyword, 576 default pad character, 184 degree of participation, relationships, 66–68 DELETE statement, 604–605 deleting *all rows, 605–607 some rows, 607–611* sample statements, 612–613 *Bowling League Database, 618–620 Entertainment Agency Database, 614–617 Sales Orders Database, 613–614 School Scheduling Database, 617–618* syntax diagrams, 604 uses for, 611–612 VALUES clause, 603–604 WHERE clause, 603–604 deleting. *See also* resolving all rows with DELETE statement, 605–607 duplicate rows with SELECT statement, 50–56 some rows with DELETE statement, 607–611 deletion rule, relationships, 63–64 delimited identifiers, 37, 48 DENSE\_RANK(), 820, 823–824 derived tables, 284 descending order, sorting by, 109 design, database design, 30–31, 34–35 diagrams. *See also* Appendix A; syntax diagrams predicates, 681–682 Search Condition, 680 SELECT queries, 106

SELECT statement, 92 utilizing, 5–9 difference, 243, 250 problems you can solve with, 256–257 result sets, 252–256 set theory, 250–252 DISTINCT, 103–105, 415, 576 GROUP BY, 485 MAX, 454 MIN, 455 UNION, 389 driver tables, 717 Bowling League Database, 742–743 Entertainment Agency Database, 737–739 Sales Orders Database, 736–737 School Scheduling Database, 739–742 setting up, 717–720 using, 720–725 dynamic data, 16

#### E

eliminating. *See* deleting embedding INNER JOIN in SELECT statements, 284–286 JOINs within JOINs, 286–291 *OUTER JOIN, 333–344* SELECT statements in OUTER JOINs, 330–333 Entertainment Agency Database aggregate functions, 461–462 AND, 657–659 CASE (conditional expressions), 696–698 DELETE statement, 614–617 driver tables, 737–739 expressions, 165–167 GROUP BY, 493–494 GROUPING SETS, 787–788 HAVING clause, 521–522 INNER JOIN *looking for matching values, 309–311 more than two tables, 301–302 two tables, 296–297*

INSERT statement, 593–595 NOT, 657–659 NTILE(), 843–844 OUTER JOIN, 354–355 ROW\_NUMBER(), 835–837 search conditions, 228–230 SELECT statement, 116–117 subqueries *in expressions, 426–427 in filters, 432–433* UNION, 389–390 unlinked tables, 728–731 UPDATE statement, 558–562 Entry SQL, 78 equality, comparison predicate, 185–186 ESCAPE option, LIKE predicate, 198–199 Euler, Leonard, 246–247 Euler diagram, 246–247 events, relational databases, 20 evolution of SQL/86, 76–79 EXACT NUMERIC, 128 EXCEPT, 265–268 excluding rows with NOT, 201–204, 211–214 executing queries, 112 EXISTS, 420–422 AND, 654–655, 657–658 finding multiple matches in the same table, 646–648 EXP, 142 explicit values, specifying, 132–133 expressing conditions, 225–226 expressions, 126 aggregate expressions, 445 counting values in, 448–449 grouping with GROUP BY, 488–490 mixing with columns, 481–483 sample statements, 163 *Bowling League Database, 169–171 Entertainment Agency Database, 165–167 Sales Orders Database, 164–165 School Scheduling Database, 167–169*

SELECT clause, 150–151 *concatenation expressions, 151–152 naming, 152–154* SELECT expression, 372 SELECT statement *date expressions, 156–157 mathematical expressions, 154–156* subqueries, sample statements, 425–430 types of *data, 127–130 concatenation expressions, 138–141 date and time arithmetic expressions, 138, 146–150 mathematical expressions, 138, 142–146* UPDATE expressions, subqueries, 548–551 value expressions, 157–159 *syntax diagrams, 549* extended data types, 130 eXtensible Markup Language (XML), 19 extensions, SQL/92, 79

# F

Federal Information Processing Standard (FIPS), 80 fetching data *from two tables with JOIN, 370 from two tables with UNION, 371* fields. *See* columns filter rows, subqueries, 543–546 filtering deciding between WHERE and HAVING, 510–513 grouped data, 506–510 filters aggregate functions, 457–459 subqueries, 408–411 subqueries as, 423–424 *sample statements, 430–437* finding common values, INTERSECT, 262–265 largest values with MAX, 452–454

matching values with INNER JOINs, 293–294 *sample statements, 306–316* missing values *EXCEPT, 265–268 OUTER JOIN, 349* multiple matches in the same table *EXISTS, 646–648 GROUP BY, 648–652 HAVING, 648–652 IN, 644–646 INNER JOIN, 642–644* partially matched information, OUTER JOIN, 349–350 related rows, INNER JOIN, 293 smallest values with MIN, 454–455 fine-tuning columns, 35 *naming conventions, 35–38 resolving multipart columns, 40–43 resolving multivalued columns, 43–45 structure of columns, 38–40* tables, 46 *naming conventions, 46–48 relationships, 60–63 relationships, deletion rule, 63–64 relationships, participation, 64–68 resolving duplicate columns, 50–56 structure of tables, 48–50* FIPS (Federal Information Processing Standard), 80 FLOOR, 142 foreign keys, relational databases, 22–23 FROM clause, 279–280, 343 embedding, SELECT statements, 286 INNER JOIN, 277 OUTER JOIN, 324–325, 327 SELECT statement, 92, 331 FULL OUTER JOIN, 344–347 non-key values, 347–348 syntax, 344–347 syntax diagrams, 344 Full SQL, 79 functions aggregate functions. *See* aggregate functions CAST function, 130–132

IBM DB2, 890–892 Microsoft Access, 893–894 Microsoft SQL Server, 896–897 MySQL, 898–901 Oracle, 902–903 future of SQL (Structured Query Language), 83–84

#### G

generating primary key values with INSERT statements, 578–580 greater than  $(>)$ , 186-188 greater than or equal to (>=), 186 GROUP BY, 475, 692, 725, 757, 761 column restrictions, 486–488 finding multiple matches in the same table, 648–652 grouping expressions, 488–490 mixing columns and expressions, 481–483 versus OVER(), 800 sample statements, 491–501 *Bowling League Database, 496–499 Entertainment Agency Database, 493–494 Recipes Database, 499–500 Sales Orders Database, 491–492 School Scheduling Database, 495–496* SELECT statement, 93 sets with multiple NOT criteria, 638–641 simulating SELECT DISTINCT statements, 484–485 in subqueries in WHERE clauses, 483–484 syntax, 475–481, 753 syntax diagrams, 475 uses for, 490–491 grouped data, filtering, 506–510 grouping calculating totals on combinations with CUBE, 765–770 creating a union of totals with GROUPING SETS, 771–775 CUBE, 778–779

data, 472–474 *aggregate functions, 477–478 GROUP BY. See GROUP BY mixing columns and expressions, 481–483* expressions, with GROUP BY, 488–490 GROUPING SETS, 775–776 ROLLUP, 777–778 sample statements, 780–781 *CUBE, 783–786 GROUPING SETS, 786–788 ROLLUP, 781–783* in sub-groups, 750–753 totals in hierarchies, ROLLUP, 754–765 variations on techniques, 775–780 GROUPING function, 758 GROUPING SETS, 775–776 Bowling League Database, 786–787 creating union of totals, 771–775 Entertainment Agency Database, 787–788

# H

HAVING filtering, 510–513 *grouped data, 508–510* finding multiple matches in the same table, 648–652 sample statements, 519–527 *Bowling League Database, 525–526 Entertainment Agency Database, 521–522 Recipes Database, 526–527 Sales Orders Database, 520–521 School Scheduling Database, 522–525* SELECT statement, 93 sets with multiple NOT criteria, 638–641 uses for, 518–519 HAVING COUNT trap, avoiding, 513–518 Hernandez, Mike, 17 hierarchies, totals, ROLLUP, 754–765

history of SQL (Structured Query Language) commercial implementations, 83 early vendor implementations, 73–74 origins of, 72–73 standards, 75–76

# I

IBM, 18, 19, 74 early vendor implementations, 73–74 System R, 72, 73 IBM DB2 arithmetic operations, 890–908 data types, 857, 889 functions, 890–892 Identity data type, 579 identifiers delimited identifiers, 37, 48 regular identifiers, 37, 48 Identity data type, 579 IN, finding multiple matches in the same table, 644–646 IN predicate, 178 membership condition, 192–194 for subqueries, 411–417 INCITS DM32.2, 80 inequality, comparison predicate, 185–186 information versus data, 93–95 sorting with SELECT statement, 105–107 Ingres, 74 INGRES (Interactive Graphics Retrieval System), 18 Inmon, William H., 19 INNER JOIN, 274, 713 assigning correlation names to tables, 282–284 FROM clause, 277 embedding *JOINs within JOINs, 286–291 SELECT statements, 284–286* finding *matching values, 293–294 multiple matches in the same table, 642–644 related rows, 293*

relationships, checking, 291–292 sample statements, 295 *looking for matching values, 306–316 more than two tables, 300–306 two tables, 295–300* syntax, 276 syntax diagrams, 277 tables, 277–282 INSERT INTO, 576 INSERT statement, 573–575 generating primary key values, 578–580 inserting values, 575–578 sample statements, 588–589 *Bowling League Database, 596–597 Entertainment Agency Database, 593–595 Sales Orders Database, 589–592 School Scheduling Database, 595–596* SELECT expression, 581 syntax diagrams with VALUES clause, 575 uses for, 587–588 inserting data *with INSERT statement. See INSERT statement with SELECT expressions, 581–587* values, with INNER JOINs, 575–578 Interactive Graphics Retrieval System (INGRES), 18 Intermediate SQL, 78 International Organization for Standardization. *See* ISO (International Organization for Standardization) INTERSECT, 262–265 intersection, 243, 244 problems you can solve with, 249–250 result sets, 246–249 set theory, 244–245 INTERVAL, 129, 147–148 IS NULL, 634–635 IS NULL predicate, 178

ISO (International Organization for Standardization), 2, 76 evolution of SQL/86, 76–79

# J

JOIN, 273–274 determining what is legal to join, 275 embedding within JOINs, 286–291 *OUTER JOIN, 333–344* fetching data from two tables, 370 INNER JOIN. *See* INNER JOIN NATURAL JOIN, 329–330 OUTER JOIN. *See* OUTER JOIN UNION JOIN, 348 UPDATE clause, 546–548 JOIN eligible data types, 275

# K

keys primary keys, tables, 56–60 relational databases, 22–23 keywords DATE, 138 DEFAULT keyword, 576 DISTINCT, 103–105, 576 GROUP BY, 93 HAVING, 93 INSERT INTO, 576 special predicate keywords *ALL, 417–420 ANY, 417–420 EXISTS, 420–422 IN, 411–417 SOME, 417–420* TIME, 138 TOP, 111 VALUES, 576 WHERE, 93

#### L

largest values, finding with MAX, 452–454 LEFT OUTER JOIN, 323–324, 332 less than (<), 186–188

less than or equal to (<=), 186 LIKE predicate, 178 ESCAPE option, 198–199 pattern match condition, 194–199 linking multiple tables, embedding JOINs within JOINs, 286–291 SELECT statements with INTERSECT, 265 linking tables, 44–45 literal values, 132–133 character string literals, 133–134 datetime literals, 135–138 numeric literals, 135 LN, 142

#### M

mandatory participation, 64 many-to-many relationships, 61–62 relational databases, 27–29 matches, finding multiple matches in the same table EXISTS, 646–648 GROUP BY, 648–652 HAVING, 648–652 IN, 644–646 INNER JOIN, 642–644 matching values, finding with INNER JOINs, 293–294 sample statements, 306–316 mathematical expressions, 138, 142–146 Nulls, 163 parentheses, 144 SELECT statement, 154–156 syntax diagrams, 143 MAX, 406–408 finding largest values, 452–454 mean values, calculating with AVG, 451–452 membership condition, IN predicate, 192–194 mere mortals, 1–2 Microsoft Access, 19, 195

arithmetic operations, 893 data types, 893 functions, 893–894 Microsoft Office Access, CASE (conditional expressions), 684 Microsoft SQL Server arithmetic operations, 895 data types, 895 functions, 896–897 Identity data type, 579 ORDER BY clause, 653, 757 MIN, finding smallest values, 454–455 missing values, 161 finding with OUTER JOIN, 349 MOD, 142 multicolumn sorts, 109–110 multipart columns, 39 resolving, 40–43 multiple columns, updating, 541–543 multiple conditions, 204–205 multiple tables, linking (embedding JOINs within JOINs), 286–291 multivalued columns, 39 resolving, 43–45 MySQL arithmetic operations, 898 data types, 897 functions, 898–901 ROLLUP, 765

# N

names, qualifying in ON clause, 279–280 naming conventions for columns, 35–38 for tables, 46–48 naming expressions (SELECT clause), 152–154 NATIONAL CHARACTER, 128 National Committee for Information Technology Standards (NCITS), 80 National Institute of Standards and Technology (NIST), 80 NATURAL JOIN, 281, 329–330 NCITS (National Committee for Information Technology Standards), 80

nested parenthetical operations, 144 NEXTVAL property, Oracle, 579 NIST (National Institute of Standards and Technology), 80 non-key values, FULL OUTER JOIN, 347–348 NOT excluding rows, 201–204, 211–214 sample statements, 652–657 *Bowling League Database, 663–668 Entertainment Agency Database, 657–659 Recipes Database, 668–671 Sales Orders Database, 653–657 School Scheduling Database, 659–663* sets with multiple NOT criteria, 629–630 *GROUP BY, 638–641 HAVING, 638–641 NOT EXISTS, 637–638 NOT IN, 635–637 OUTER JOIN, 632–635* syntax diagrams, 202 NOT EXISTS, sets with multiple NOT criteria, 637–638 NOT IN, sets with multiple NOT criteria, 635–637 NTILE(), 824–827 Bowling League Database, 842–843 Entertainment Agency Database, 843–844 Null, 159–162, 199–201, 221–225 aggregate functions, 445 problems with, 162–163 Null condition, syntax diagrams, 199 numeric literals, 135

#### O

objects, relational databases, 20 ODBC (Open Database Connectivity), 80 ON clause qualifying names, 279–280 search conditions, 278 one-to-many relationships, 61 relational databases, 26

one-to-one relationships, 60–61 relational databases, 25–26 Open Database Connectivity (ODBC), 80 operational databases, 16 operations, set operations, 243–244 operators AND, 205–206 *using with OR, 209–211* NOT operator, excluding rows, 211–214 OR, 206–209 *determining result sets, 224 using with AND, 209–211* optional participation, 64 OR, 205, 206–209 determining result sets, 224 using with AND, 209–211 Oracle arithmetic operations, 902 data types, 901 functions, 902–903 NEXTVAL property, 579 Oracle Corporation, 74 ORDER BY, 106–107, 474, 652–653, 692, 725, 757 predicates, 805–810 sorting SELECT queries, 108–111 UNION, 382 order of precedence, 143 search conditions, 214–215 *less is more, 217–218 prioritizing, 215–217* origins of SQL (Structured Query Language), 72–73 orphaned rows, 63 OUTER JOIN, 321–323, 349, 713 embedding *JOINs within JOINs, 333–344 SELECT statements, 330–333* finding *missing values, 349 partially matched information, 349–350* FULL OUTER JOIN. *See* FULL OUTER JOIN grouping data types, 478 LEFT OUTER JOIN, 323–324 RIGHT OUTER JOIN, 323–324

sample statements, 350–365 *Bowling League Database, 359–361 Entertainment Agency Database, 354–355 Recipes Database, 362–364 Sales Orders Database, 351–353 School Scheduling Database, 356–359* sets with multiple NOT criteria, 632–635 syntax, 324–330 tables, 324–330 OVER(), 799, 811 aggregate functions, 803–805 versus GROUP BY, 800 predicates *ORDER BY, 805–810 PARTITION BY, 800–801 ROWS (or RANGE), 811–814* overlapping ranges, checking for, 219–221

#### P

parentheses, 210–211, 216 CASE expression, 684 mathematical expressions, 144 partially matched information, finding with OUTER JOIN, 349–350 participation, relationships, 64–68 PARTITION BY, 800–801 pattern match condition, 194–199 syntax diagrams, 195 pattern strings, samples, 195–196 percent sign (%), 195 PERCENT\_RANK(), 820–821, 824 PostgreSQL, 904–905 arithmetic operations, 904 data types, 904 functions, 904–905 POWER, 142 predicates, 93, 177 BETWEEN . . . AND, 189 BETWEEN, 178 *range condition, 189–192* combining with AND, 205–206 comparison, 178 comparison predicate, aggregate functions as filters 457–458

diagrams, 681–682 IN, 178 *membership condition, 192–194* IS NULL, 178 *unknown values, 199–201* LIKE, 178 *ESCAPE option, 198–199 pattern match condition, 194–199* OR, 206–209 ORDER BY, 805–810 PARTITION BY, 800–801 ROWS (or RANGE), 811–814 primary key values, generating with INSERT statements, 578–580 primary keys, 20 relational databases, 22–23 tables, 56–60 primary tables, one-to-one relationships, 25 prioritizing search conditions, order of precedence, 215–217 problems, solving with searched CASE, 688–691 with simple CASE, 683–687 with unlinked data, 714–716

# $\mathbf Q$

qualifying names, ON clause, 279–280 quantified predicates, (SOME, ANY, ALL), 417–420 QUEL (Query Language), 74 queries executing, 112 RDBMS (relational database management system), 24 SELECT queries. *See* SELECT query query expression, 106–107 Query Language (QUEL), 74 query optimizers, 218 query specification, 106–107 question mark (?), 195 quintiles, splitting, data, 824–827 quotes, single quote, 133

## R

RANGE, 811–814, 827–828 range condition, 189–192 ranges, overlapping ranges (checking for), 219–221 RANK(), 818–824 ranking data, with RANK(), 818–824 RDBMS (relational database management system), 17–19, 74 REAL, 146 reasons for learning SQL (Structured Query Language), 84 Recipes Database aggregate functions, 465–466 AND, 668–671 GROUP BY, 499–501 HAVING clause, 526–527 INNER JOIN *looking for matching values, 314–315 more than two tables, 305–306 two tables, 299–300* NOT, 668–671 OUTER JOIN, 362–364 ROW\_NUMBER(), 837–838 search conditions, 232–233 SELECT statement, 120–121 subqueries *in expressions, 429–430 in filters, 435–437* UNION, 394–395 records. *See* rows referential integrity, 62–63 refining searches, 176 regular identifiers, 37, 48 related rows, finding with INNER JOINs, 293 relational database management system (RDBMS), 17–19, 74 relational database model, 16–17 relational databases columns, 21 keys, 22–23 reasons for learning, 29–30 relations, 19 relationships, 25 *many-to-many, 27–29*

*one-to-many, 26 one-to-one, 25–26* rows, 21–22 tables, 20–21 views, 23–24 Relational Software, Inc., 74 Relational Technology, Inc., 74 relations. *See* tables relationships checking with INNER JOIN, 291–292 deletion rule, 63–64 many-to-many relationships, 61–62 one-to-many relationships, 61 one-to-one relationships, 60–61 participation, 64–68 relational databases, 25 *many-to-many, 27–29 one-to-many, 26 one-to-one, 25–26* tables, 60–63 requests translating into SQL, SELECT statement, 95–99 writing with UNION, 372 *combining complex SELECT statements, 375–379 using simple SELECT statements, 372–375* resolving. *See also* deleting duplicate columns, 50–56 multipart columns, 40–43 multivalued columns, 43–45 restrict deletion rule, 63 restrictions, column restrictions (GROUP BY), 486–488 result sets determining with OR, 224 difference, 252–256 intersection, 246–249 union, combining, 259–261 retrieving multiple columns, with SELECT statement, 100–101 RIGHT OUTER JOIN, 323–324 ROLLBACK, 540
ROLLUP, 777–778 MySQL, 765 Sales Orders Database, 781–782 sample statements, 781–782 School Scheduling Database, 782–783 totals in hierarchies, 754–765 row numbers, calculating with ROW\_ NUMBER, 814–818 row subqueries, 400–402 row value constructors, 401 ROW\_NUMBER(), 814–818, 827–828, 829 Entertainment Agency Database, 835–837 Recipes Database, 837–838 rows counting with COUNT(\*), 446–448 deleting all rows with DELETE statement, 605–607 deleting some rows with DELETE statement, 607–611 eliminating duplicates with SELECT statement, 103–105 excluding, with NOT, 201–204, 211–214 filter rows, subqueries, 543–546 related rows, finding with INNER JOIN, 293 relational databases, 21–22 selected rows, updating, 631–633 ROWS (or RANGE), 811–814, 827–828

### S

SAA (Systems Application Architecture),  $80$ Sales Orders Database aggregate functions, 460–461, 847–850 AND, 653–657 CASE (conditional expressions), 693–696 CUBE, 784–786 DELETE statement, 613–614 driver tables, 736–737 expressions, 164–165 GROUP BY, 491–492 HAVING clause, 520–521

INNER JOIN *looking for matching values, 306–309 more than two tables, 300–301 two tables, 295–296* INSERT statement, 589–592 NOT, 653–657 OUTER JOIN, 351–353 ROLLUP, 781–782 search conditions, 227–228 SELECT statement, 114–115 subqueries *in expressions, 425–426 in filters, 430–431* UNION, 385–389 unlinked tables, 726–728 UPDATE statement, 554–557 windows functions, 838–839 sample databases, 9–11 sample statements aggregate functions, 459–466 *Bowling League Database, 463–465 Entertainment Agency Database, 461–462 Recipes Database, 465–466 Sales Orders Database, 460–461 School Scheduling Database, 462–463* AND, 652–657 *Bowling League Database, 663–668 Entertainment Agency Database, 657–659 Recipes Database, 668–671 Sales Orders Database, 653–657 School Scheduling Database, 659–663* CASE (conditional expressions), 692–693 *Bowling League Database, 702–705 Entertainment Agency Database, 696–698 Sales Orders Database, 693–696 School Scheduling Database, 698–702* CROSS JOIN, 725–726 DELETE statement, 612–613 *Bowling League Database, 618–620 Entertainment Agency Database, 614–617*

*Sales Orders Database, 613–614 School Scheduling Database, 617–618* expressions, 163–171 *Bowling League Database, 169–171 Entertainment Agency Database, 165–167 Sales Orders Database, 164–165 School Scheduling Database, 167–169* GROUP BY, 491–501 *Bowling League Database, 496–499 Entertainment Agency Database, 493–494 Recipes Database, 499–500 Sales Orders Database, 491–492 School Scheduling Database, 495–496* grouping, 780–781 *CUBE, 783–786 GROUPING SETS, 786–788 ROLLUP, 781–783* HAVING clause, 519–527 *Bowling League Database, 525–526 Entertainment Agency Database, 521–522 Recipes Database, 526–527 Sales Orders Database, 520–521 School Scheduling Database, 522–525* INNER JOIN, 295 *looking for matching values, 306–316 more than two tables, 300–306 two tables, 295–300* INSERT statement, 588–589 *Bowling League Database, 596–597 Entertainment Agency Database, 593–595 Sales Orders Database, 589–592 School Scheduling Database, 595–596* NOT, 652–657 *Bowling League Database, 663–668 Entertainment Agency Database, 657–659 Recipes Database, 668–671 Sales Orders Database, 653–657 School Scheduling Database, 659–663*

OUTER JOIN, 350–365 *Bowling League Database, 359–361 Entertainment Agency Database, 354–355 Recipes Database, 362–364 Sales Orders Database, 351–353 School Scheduling Database, 356–359* search conditions, 226–227 *Bowling League Database, 231–232 Entertainment Agency Database, 228–229 Recipes Database, 232–233 Sales Orders Database, 227–228 School Scheduling Database, 230–231* SELECT queries, 113–121 SELECT statement, 113–121 *Bowling League Database, 119–120 Entertainment Agency Database, 116–117 Recipes Database, 120–121 Sales Orders Database, 114–115 School Scheduling Database, 117–118* subqueries, 424–425 *Bowling League Database, 428–429, 434–435 Entertainment Agency Database, 426–427, 432–433 in expressions, 425–430 in filters, 430–437 Recipes Database, 429–430, 435–437 Sales Orders Database, 425–426, 430–431 School Scheduling Database, 427–428, 433–434* UNION, 385–395 *Bowling League Database, 392–394 Entertainment Agency Database, 389–390 Recipes Database, 394–395 Sales Orders Database, 385–389 School Scheduling Database, 390–392* unlinked data *driver tables, 736–743 unlinked tables, 726–736* UPDATE statement, 552–553

*Bowling League Database, 565–568 Entertainment Agency Database, 558–562 Sales Orders Database, 554–557 School Scheduling Database, 562–565* windows functions, 834–835 *aggregate functions, 844–852 NTILE(), 842–844 RANK(), DENSE\_RANK, and PERCENT\_RANK, 838–841 ROW\_NUMBER(), 835–838* samples, defined pattern strings, 195–196 saved queries, RDBMS (relational database management system), 24 saving SELECT statement, 111–112 scalar subqueries, 400, 402 schema for sample databases. *See* Appendix B School Scheduling Database aggregate functions, 462–463, 851–852 AND, 659–663 CASE (conditional expressions), 698–702 DELETE statement, 617–618 driver tables, 739–742 expressions, 167–169 GROUP BY, 495–496 HAVING clause, 522–525 INNER JOIN *looking for matching values, 311 two tables, 297–298* INSERT statement, 595–596 NOT, 659–663 OUTER JOIN, 356–359 ROLLUP, 782–783 search conditions, 230–231 SELECT statement, 117–118 subqueries *in expressions, 427–428 in filters, 433–434* UNION, 390–392 unlinked tables, 731–734 UPDATE statement, 562–565 windows functions, 840–841

search conditions, 177 AND, 205–206 OR, 206–209 order of precedence, 214–215 *less is more, 217–218 prioritizing, 215–217* sample statements, 226–233 *Bowling League Database, 231–232 Entertainment Agency Database, 228–229 Recipes Database, 232–233 Sales Orders Database, 227–228 School Scheduling Database, 230–231* syntax diagrams, 205, 680 searched CASE, solving problems, 688–691 searching, for unknown values, 199–201 secondary tables, one-to-one relationships, 25 SELECT clause, expressions, 150–151 concatenation expressions, 151–152 naming, 152–154 SELECT DISTINCT statements, simulating, 484–485 SELECT expression, 372 inserting data, 581–587 SELECT queries, 106 diagrams, 106 sample statements, 113–121 sorting information, 108–111 SELECT statement, 90, 91–93 FROM clause, 331 clauses, 91, 92–93 complex SELECT statements, combining, 375–379 data versus information, 93–95 date expressions, time expressions, 156 diagrams, 92 embedding *INNER JOIN, 284–286 OUTER JOINs, 330–333* expressions *date expressions, 156–157 mathematical expressions, 154–156*

GROUP BY, syntax diagrams, 475 requesting all columns, 101–103 retrieving multiple columns, 100–101 rows, eliminating duplicates, 103–105 sample statements, 113–121 *Bowling League Database, 119–120 Entertainment Agency Database, 116–117 Recipes Database, 120–121 Sales Orders Database, 114–115 School Scheduling Database, 117–118* saving, 111–112 simple SELECT statements *syntax diagrams, 403 writing requests with UNION, 372–375* sorting information, 105–107 translating requests into SQL, 95–99 WHERE clause, 176–178 *using, 179–181* selected rows, updating, 631–633 SEQUEL (Structured English Query Language), 72 SEQUEL-XRM, 72 set diagrams, 246–247 set membership, IN predicate, 411–417 set operations, 243–244 classic set operations versus SQL *EXCEPT, 265–268 INTERSECT, 262–265 UNION, 268–271* classic versus SQL, 259–262 difference, 243, 250 *problems you can solve with, 256–257 result sets, 252–256 set theory, 250–252* intersection, 243, 244 *problems you can solve with, 249–250 result sets, 246–249 set theory, 244–245* union, 243 *combining result sets, 259–261 problems you can solve with, 261–262 set theory, 257–259*

set theory difference, 250–252 intersection, 244–245 union, 257–259 sets, 242–243, 628 AND, multiple AND criteria, 628–629 combining *with UNION, 268–271 with union, 257–259* finding multiple matches in the same table *EXISTS, 646–648 GROUP BY, 648–652 HAVING, 648–652 IN, 644–646 INNER JOIN, 642–644* including some criteria but excluding others, 630–631 NOT *GROUP BY, 638–641 HAVING, 638–641 multiple NOT criteria, 629–630 NOT EXISTS, 637–638 NOT IN, 635–637 OUTER JOIN, 632–635* shortcuts, requesting all columns with SELECT statement, 101–103 simple CASE, solving problems, 683–687 simple primary keys, 57 simple SELECT statements, syntax diagrams, 403 simple UPDATE expression, 537–538 simple WHERE clause, deleting some rows, 607 simulating SELECT DISTINCT statements, GROUP BY, 484–485 single quote, 133 smallest values, finding, with MIN, 454–455 solving problems with searched CASE, 688–691 with simple CASE, 683–687 with unlinked data, 714–716 SOME, 417–420 some rows, deleting with DELETE statement, 607–611

sort order, 108–109 sorting by alphabetical order, 108 information *ORDER BY clause, SELECT queries, 108–111 SELECT statement, 105–107 UNION, 381–383* special predicate keywords, subqueries ALL, 417–420 ANY, 417–420 EXISTS, 420–422 IN predicate, 411–417 SOME, 417–420 specifying, explicit values, 132–133 Specifying Queries As Relational Expressions (SQUARE), 73 splitting data into quintiles, 824–827 SQL (Structured Query Language) commercial implementations, 83 future of, 83–84 history of SQL (Structured Query Language) *early vendor implementations, 73–74 evolution of SQL/86, 76–79 standards, 75–76* origins of, 72–73 reasons for learning, 84 set operations *classic versus SQL, 259–262 EXCEPT, 265–268 INTERSECT, 262–265 UNION, 268–271* standards. *See* standards SQL Standard, structure of, 81–82 SQL/86, 76 evolution of, 76–79 SQL/89, 76–77 SQL/92, 78–79 SQL:2016, 83–84 SQL/Data System (SQL/DS), 74 SQL/DS (SQL/Data System), 74 SQRT, 142 SQUARE (Specifying Queries As Relational Expressions), 73

standards evolution of SQL/86, 76–79 FIPS (Federal Information Processing Standard), 80 history of SQL (Structured Query Language), 75–76 ODBC (Open Database Connectivity), 80 SAA (Systems Application Architecture), 80 SQL Standard, structure of, 81–82 SQL/89, 76–77 SQL/92, 78–79 X/OPEN, 79 START TRANSACTION, 540 static data, 16 Stonebraker, Michael, 74 string comparison, case sensitivity, 197 string values, comparing, 181–184 structure of columns, fine-tuning, 38–40 databases, 34–35 SQL Standard, 81–82 tables, 48–50 Structured English Query Language (SEQUEL), 72 sub-groups, grouping, 750–753 subqueries, 400, 422 aggregate functions, 457–458 *COUNT, 406–408 MAX, 406–408* as column expressions, 402–405, 422–423 deleting some rows, DELETE statement, 609–611 in filter rows, 543–546 as filters, 408–411, 423–424 row subqueries, 400–402 sample statements, 424–425 *Bowling League Database, 428–429, 434–435 Entertainment Agency Database, 426–427, 432–433 in expressions, 425–430 in filters, 430–437 Recipes Database, 429–430, 435–437*

*Sales Orders Database, 425–426, 430–431 School Scheduling Database, 427–428, 433–434* scalar subqueries, 400, 402 special predicate keywords *ALL, 417–420 ANY, 417–420 EXISTS, 420–422 IN predicate, 411–417 SOME, 417–420* table subqueries, 400, 402 UPDATE expressions, 548–551 in WHERE clauses, GROUP BY, 483–484 subtotal combinations, calculating with CUBE, 765–770 SUM, computing totals, 450–451 SYMMETRIC, 189–190 syntax CASE (conditional expressions), 678–682 FULL OUTER JOIN, 344–347 GROUP BY, 475–481, 753 INNER JOIN, 276 OUTER JOIN, 324–330 subqueries as column expressions, 402–405 subqueries as filters, 408–411 windows functions, 798–800 syntax diagrams aggregate functions, 444 CASE expression, 679 column references, 276 comparison condition, 181 concatenation expressions, 138 date and time literals, 136 date expressions, 147 DELETE statement, 604 FULL OUTER JOIN, 344 INSERT statement with SELECT expressions, 581 INSERT statement with VALUES clause, 575 mathematical expressions, 143 naming expressions, 153 NOT operator, 202

Null condition, 199 numeric literals, 135 pattern match condition, 195 predicates, 681–682 query using INNER JOIN on two tables, 277 range condition, 189 search conditions, 205 SELECT statement that includes value expression, 159 SELECT statement with GROUP BY clause, 475 SELECT statement with WHERE clause, 177 simple SELECT statements, 403 time expressions, 149 UNION JOIN, 348 UNION statement, 370 using UNION to combine two simple SELECT statements, 372 utilizing, 5–9 Value Expression, 679 value expressions, 157, 549 System R, 18, 72, 73

## T

table references, 345 table subqueries, 400, 402 tables assigning correlation names to, INNER JOIN, 282–284 derived tables, 284 driver tables, 717 *Bowling League Database, 742–743 Entertainment Agency Database, 737–739 Sales Orders Database, 736–737 School Scheduling Database, 739–742 setting up, 717–720 using, 720–725* fine-tuning, 46 *naming conventions, 46–48 relationships, 60–63 relationships, deletion rule, 63–64 relationships, participation, 64–68 resolving duplicate columns, 50–56 structure of tables, 48–50*

INNER JOIN, 277–282 linking, embedding JOINs within JOINs, 286–291 linking tables, 44–45 naming conventions, 46–48 OUTER JOIN, 324–330 primary keys, 56–60 relational databases, 20–21 unlinked tables, 713 *creating, 710–712* techniques for grouping, variations on, 775–780 TIME, 136 time expressions, 149–150 SELECT statement, 156 syntax diagrams, 149 TIMESTAMP, 137, 138 TOP, 111 totals calculating totals on combinations, using CUBE, 765–770 computing with SUM, 450–451 creating a union of totals, with GROUPING SETS, 771–775 in hierarchies, ROLLUP, 754–765 transactions, 540–541 translating requests into SQL, SELECT statement, 95–99 translation statements, 108 triggers, 549, 551 tuple. *See* rows type of participation, relationships, 64–68 types of data, expressions, 127–130 types of expressions concatenation expressions, 138–141 date and time arithmetic expressions, 138, 146 *date expressions, 147–148 time expressions, 149–150* mathematical expressions, 138, 142–146

### U

underscore (\_), 195 UNION, 268–271, 369–372 combining three tables, 380 DISTINCT, 389

fetching data from two tables, 371 sample statements, 385–395 *Bowling League Database, 392–394 Entertainment Agency Database, 389–390 Recipes Database, 394–395 Sales Orders Database, 385–389 School Scheduling Database, 390–392* sorting, 381–383 syntax diagrams, 370 *combining two simple SELECT statements, 372* uses for, 383–384 using more than once, 379–381 writing requests, 372 *combining complex SELECT statements, 375–379 using simple SELECT statements, 372–375* union, 243 problems you can solve with, 261–262 result sets, combining, 259–261 set theory, 257–259 UNION ALL, 371 UNION JOIN, 348 union of totals, creating with GROUPING SETS, 771–775 unknown values. *See* Null, 161 unlinked data, 710–713 driver tables, 717 *setting up, 717–720 using, 720–725* sample statements *driver tables, 736–743 unlinked tables, 726–736* solving problems, 714–716 unlinked tables, 713 Bowling League Database, 734–735 creating, 710–712 Entertainment Agency Database, 728–731 Sales Orders Database, 726–728 School Scheduling Database, 731–734

UPDATE clause, JOIN, 546–548 UPDATE expressions simple UPDATE expression, 537–538 subqueries, 548–551 UPDATE statement, 536–537 sample statements, 552–553 *Bowling League Database, 565–568 Entertainment Agency Database, 558–562 Sales Orders Database, 554–557 School Scheduling Database, 562–565* subqueries in filter rows, 543–546 updating *multiple columns, 541–543 selected rows, 631–633* uses for, 551–552 updating multiple columns, 541–543 selected rows, 631–633 USING clause, 280–281 USING syntax, OUTER JOIN, 329

# V

Value Expression, 679–680 syntax diagram, 679 value expressions, 157–159 syntax diagrams, 157, 549 values converting into data types, CAST function, 130–132 finding largest values, with MAX, 452–454 inserting with INSERT statements, 575–578 literal values, 132–133 matching values, finding with INNER JOIN, 293–294 mean values, calculating with AVG, 451–452 missing values, 161 *finding with OUTER JOIN, 349* non-key values, FULL OUTER JOIN, 347–348 Null, 159–162

smallest values, finding with MIN, 454–455 unknown values, 161 VALUES clause DELETE statement, 603–604 INSERT statement, 575–578 syntax diagrams, INSERT statement, 575 VALUES keyword, 576 Venn, John, 246–247 Venn diagram, 246–247 verifying you're updating the correct rows, 632–633 DELETE statement, 607–608 views, relational databases, 23–24 VM/CMS operating system, 74

### W

WHERE clause, 176–178 CASE (conditional expressions), 691 comparison predicate, 181 *comparing string values, 181–184 equality and inequality, 185–186 less than and greater than, 186–188* DELETE statement, 603–604 deleting, some rows, 607 filtering, 510–513 IS NULL, unknown values, 199–201 LIKE predicate, pattern match condition, 194–199 IN predicate, membership condition, 192–194 range condition, 189–192 row subqueries, 401–402 SELECT statement, 93 subqueries *as filters, 423–424 GROUP BY, 483–484* using, 179–181 WIDTH\_BUCKET, 142 windows functions, 794–798 aggregate functions, 827–834 calculating row number, 814–818 OVER() *ORDER BY clause, 805–810 PARTITION BY, 800–801 ROWS (or RANGE), 811–814*

ranking data with RANK(), 818–824 Sales Orders Database, 838–839 sample statements, 834–835 *aggregate functions, 844–852 NTILE(), 842–844 RANK(), DENSE\_RANK, and PERCENT\_RANK, 838–841 ROW\_NUMBER(), 835–838* School Scheduling Database, 840–841 splitting data into quintiles with NTILE(), 824–827 syntax, 798–800 WITH RECURSIVE, 717 Wong, Eugene, 74 writing requests with UNION, 372

*combining complex SELECT statements, 375–379 using simple SELECT statements, 372–375*

## X–Y

X3, 75 X3H2, 75–76 evolution of SQL/86, 76–79 XML (eXtensible Markup Language), 19 X/OPEN, 79

### Z

zero, 160 zero-length string, 160